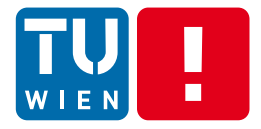

DST Summer 2018

## **Virtualization, Elasticity and Performance for Distributed Applications**

### Hong-Linh Truong Faculty of Informatics, TU Wien

hong-linh.truong@tuwien.ac.at www.infosys.tuwien.ac.at/staff/truong @linhsolar

# **What this lecture is about?**

- Resources and their impact on distributed systems and applications
- **Virtualization** 
	- Resource virtualization
- Elasticity
	- Key concepts and techniques
- **Performance** 
	- Utilizing virtualization and elasticity for some performance patterns

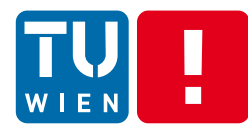

## **Impact of resources on Distributed applications**

## Types of distributed applications

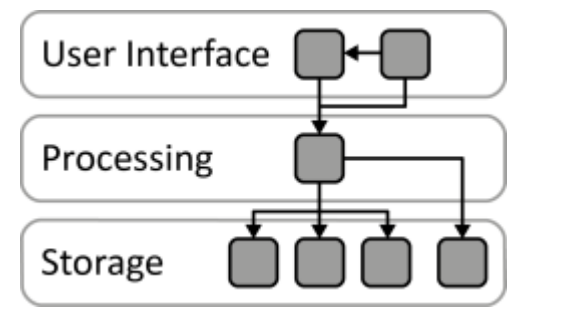

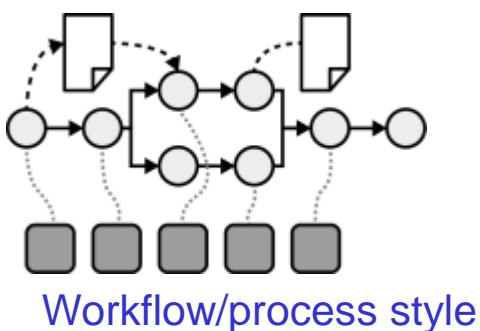

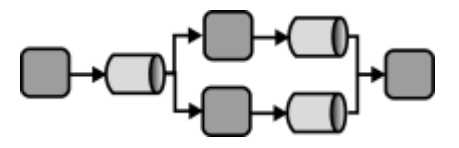

Data-centric pipeline style

Figure sources: http://www.cloudcomputingpatterns.org/Distributed\_Application

- Some questions for DevOps
	- How to have a development environment that is similar to the operational/production one?
	- How to utilize computing resources in the best way?
	- How to achieve the best performance?

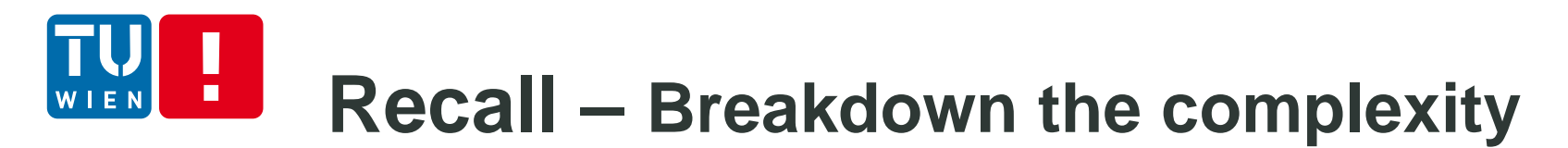

Figure source:Sam Newman, Building Microservices, 2015

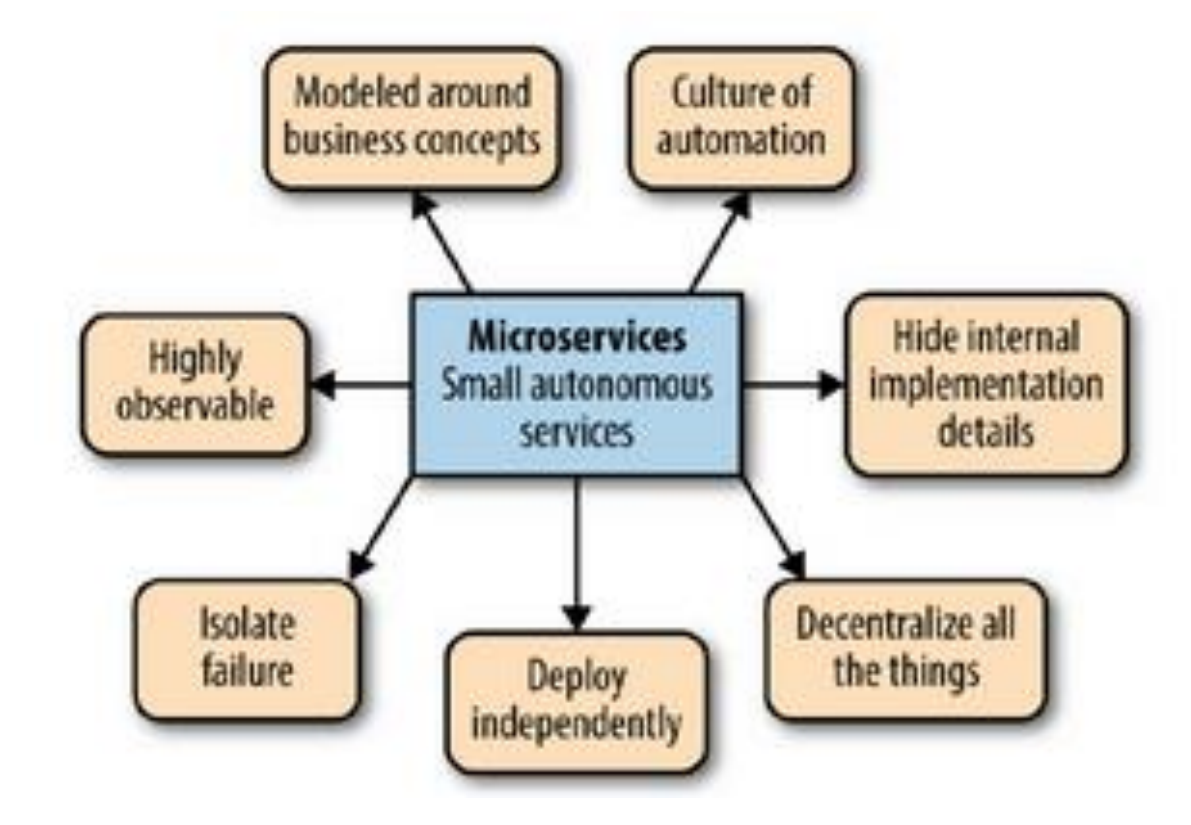

How to make sure that the underlying resources and infrastructures are suitable for "small autonomous services"?

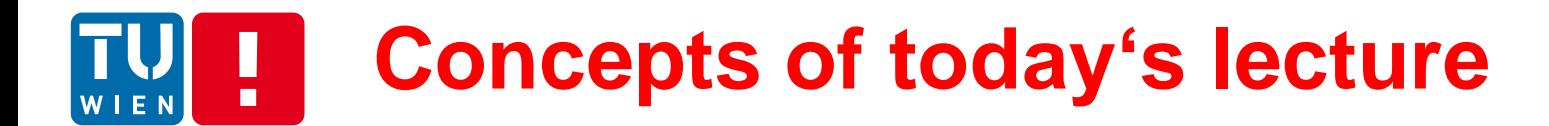

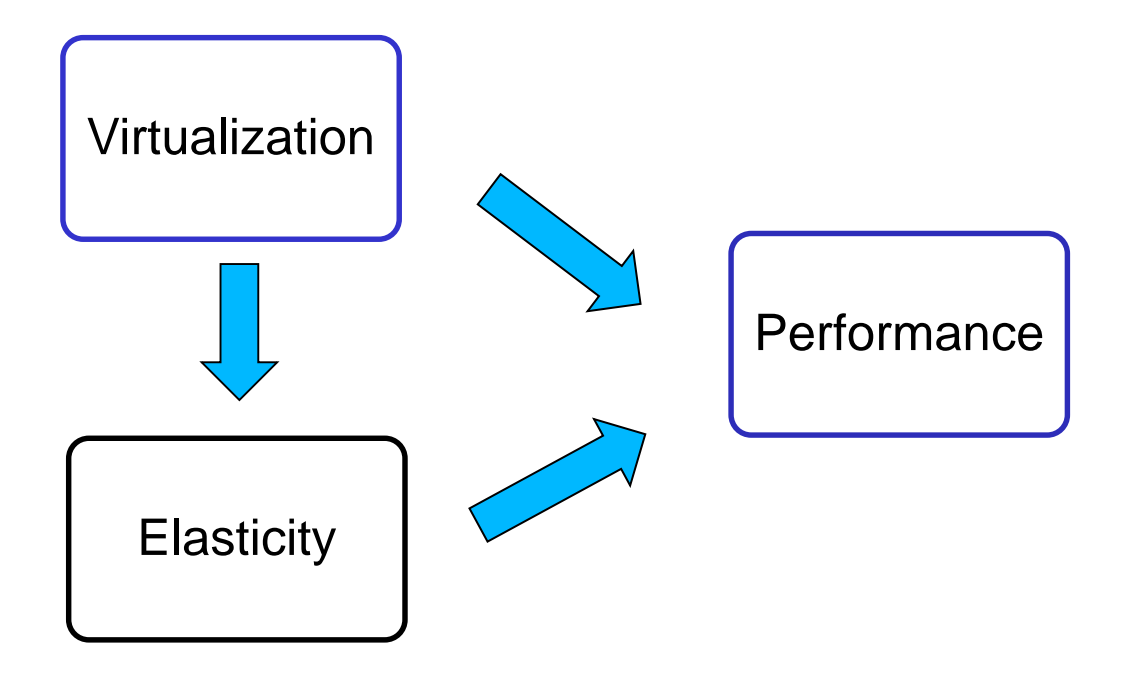

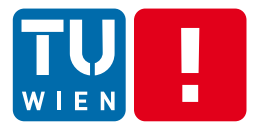

## **VIRTUALIZATION**

DST 2018 6

# **What is virtualization? A bird view**

- **Virtualization:** 
	- To abstract low-level compute, data and network resources to create *virtual version* of these resources
- Virtualization software creates and manages "virtual resources" isolated from physical resources

 $\rightarrow$  Virtualization is a powerful concept: we can apply virtualization techniques virtually for everything!

 $\rightarrow$  Virtualization is a key enabling technology for cloud computing and modern computer networks.

# **Virtualizing physical resources**

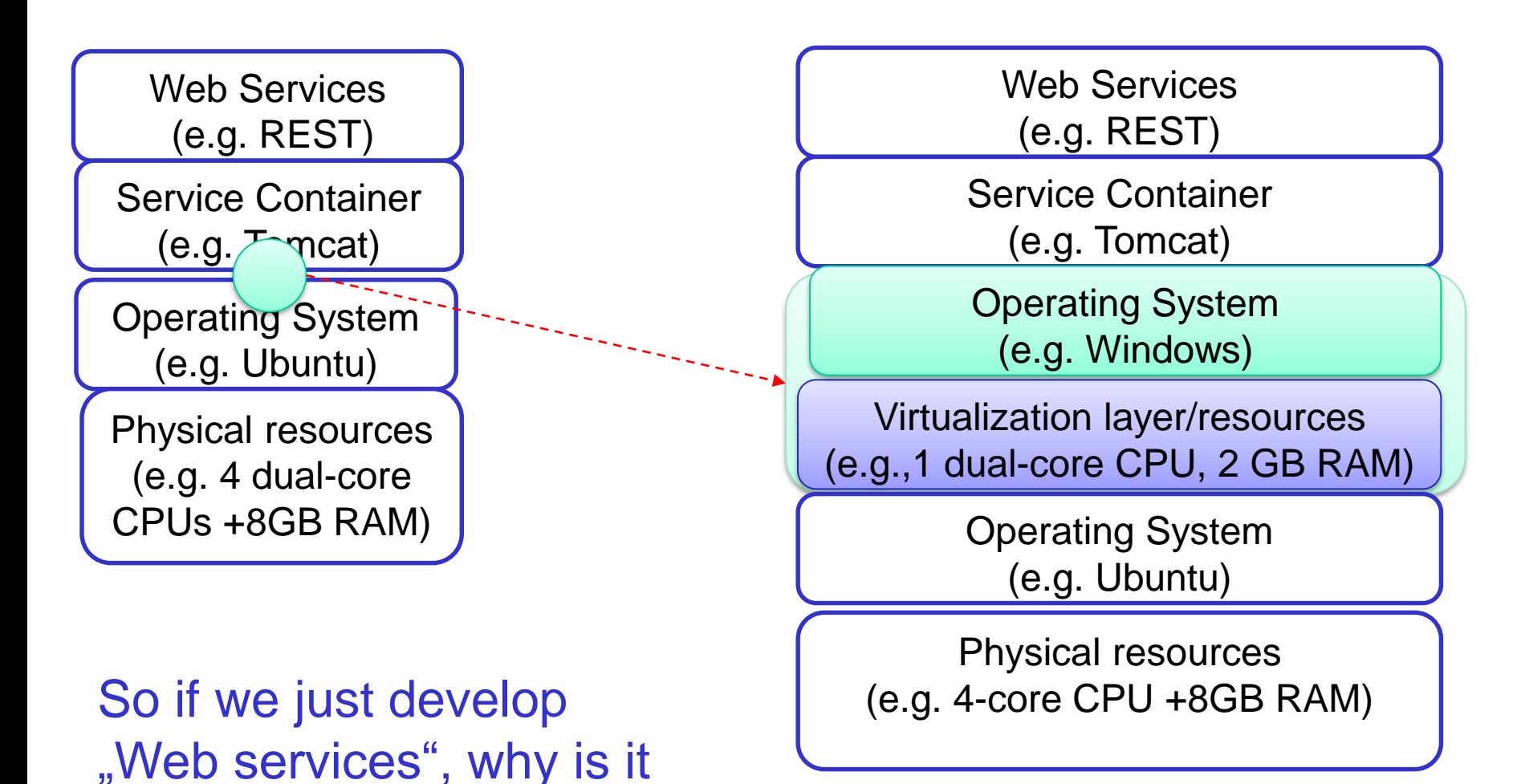

DST 2018 8

important to us?

## **Main types of virtualization of infrastructures for distributed apps**

- **E.** Compute resource virtualization
	- Compute resources: CPU, memory, I/O, etc.
	- To provide virtual resources for "virtual machines"
- **Storage virtualization** 
	- Resources: storage devices, harddisk, etc.
	- To optimize the usage and management of data storage
- **Network Function Virtualization** 
	- Network resources: network equipment & functions
	- **To consolidate network equipment and dynamically** provision and manage network functions

## **Compute Resource Virtualization Technologies**

- Physical compute resources:
	- Individual physical hosts/servers (CPU, memory, I/O)
	- Clusters and data centers
- At the low-level: two main streams
	- Hypervisor/Virtual Machine monitor
		- Virtual machines (VirtualBox, VMWare, Zen, etc.)
	- **E** Containterlization
		- **Containers (Linux Containers, Docker, Warden Container,** OpenVZ, OCI based containers, etc.)

#### п **Hypervisor/Virtual Machine Monitor** WIEN

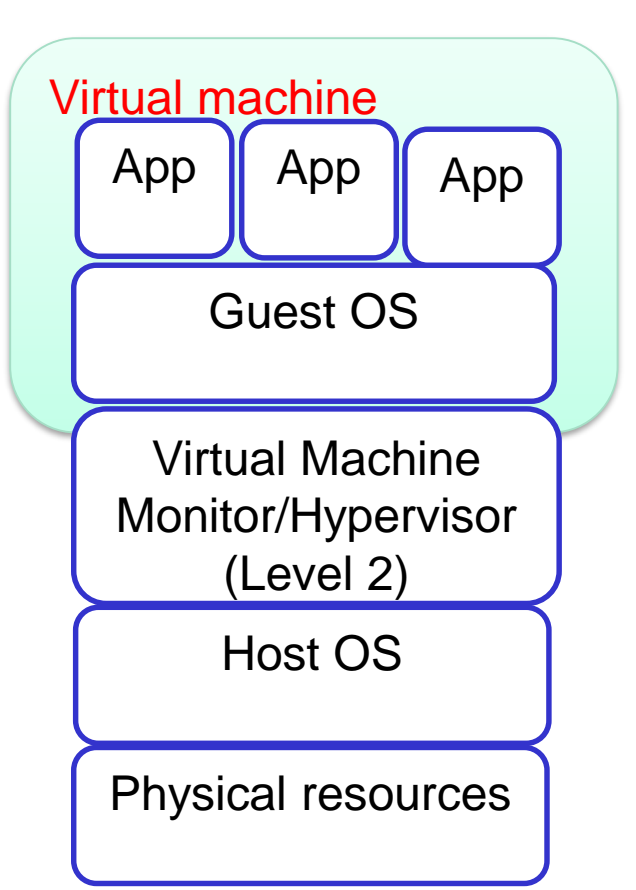

#### Another model (Hypervisor level 1)

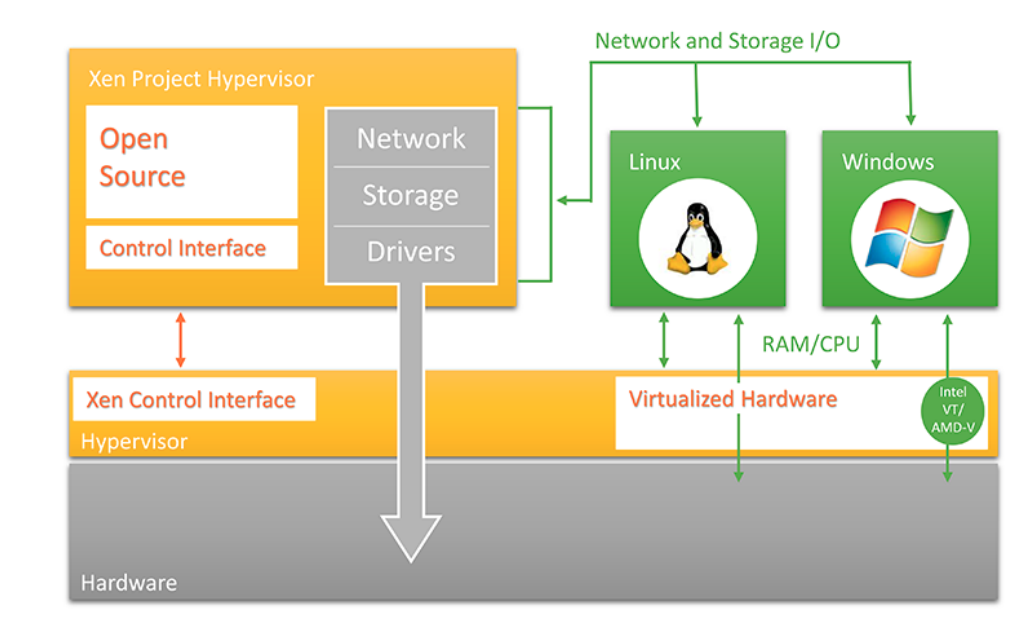

https://www.citrix.de/products/xenserver/tech-info.html

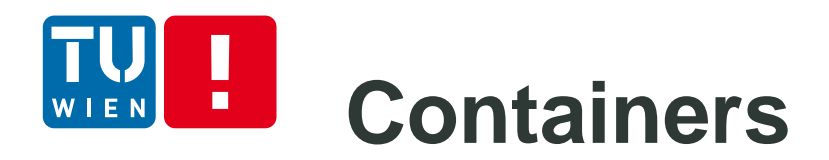

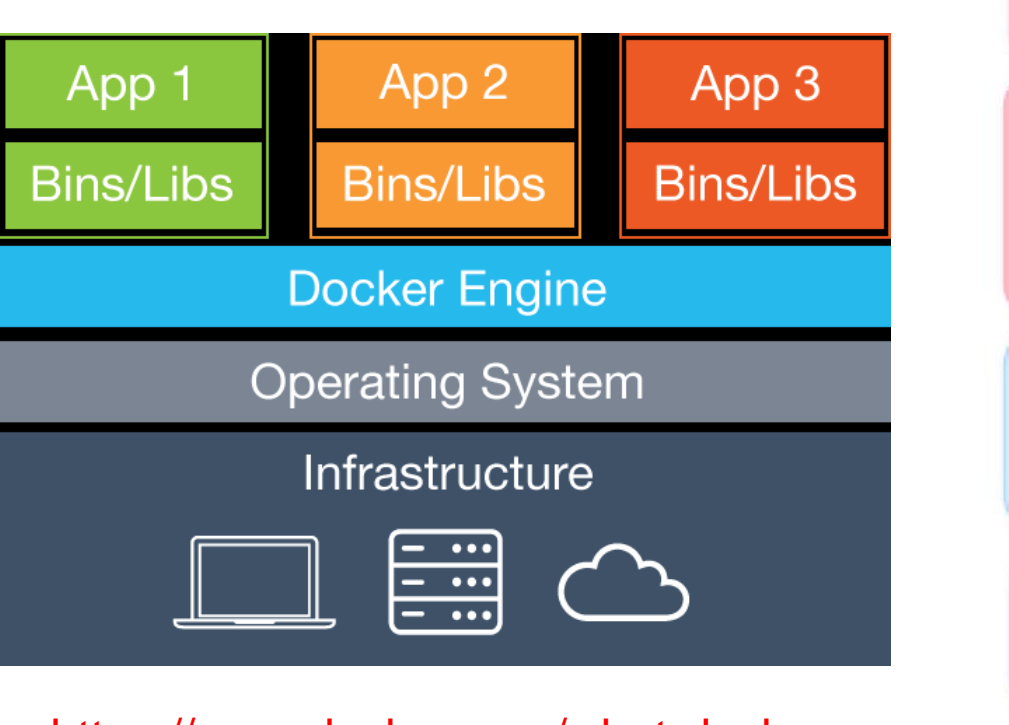

#### https://www.docker.com/what-docker

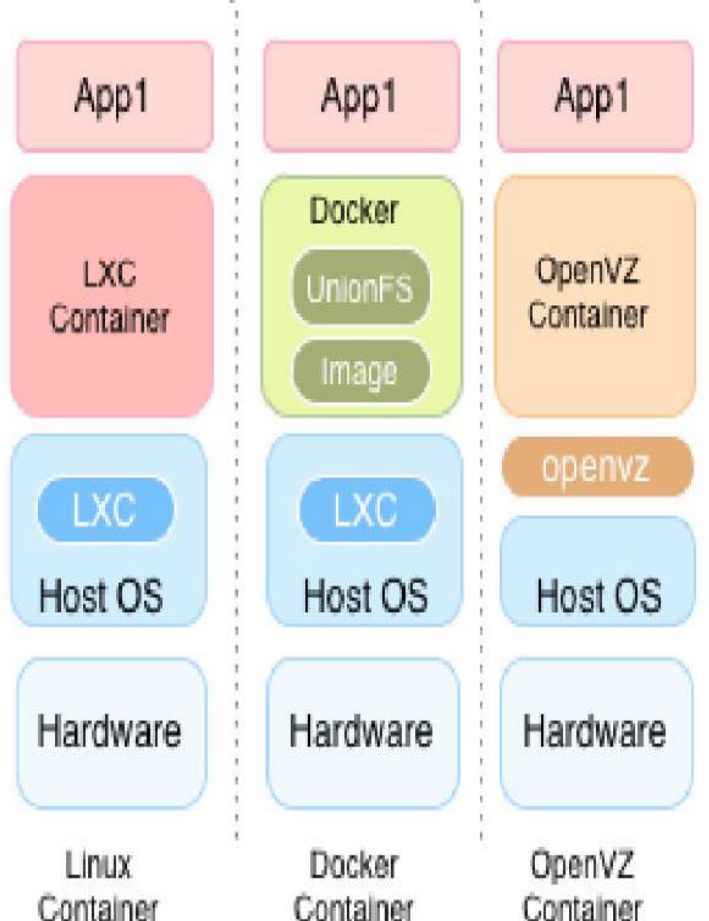

Source: Rajdeep Dua, A. Reddy Raja, Dharmesh Kakadia: Virtualization vs Containerization to Support PaaS. IC2E 2014: 610-614 http://ieeexplore.ieee.org/xpl/articleDetails.jsp?arnumber=6903537

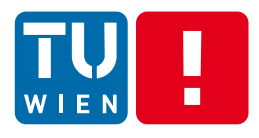

We do not dig into low-level techniques in virtualization, but examine

- How would virtualization techniques enable us to acquire, utilize and manage resources for our Devs and Ops of distributed applications and systems?
- **How would such techniques change our** software design?
- $\frac{1}{208}$  and  $\frac{1}{208}$  and  $\frac{1}{208}$  and  $\frac{1}{208}$  and  $\frac{1}{208}$  and  $\frac{1}{208}$  and  $\frac{1}{208}$  and  $\frac{1}{208}$  and  $\frac{1}{208}$  and  $\frac{1}{208}$  and  $\frac{1}{208}$  and  $\frac{1}{208}$  and  $\frac{1}{208}$  and  $\frac{1}{208}$  a ■ How to align on-demand resources/infrastructures with software using

#### $\prod_{i=1}^n$ **Virtual machines versus containers** WIEN

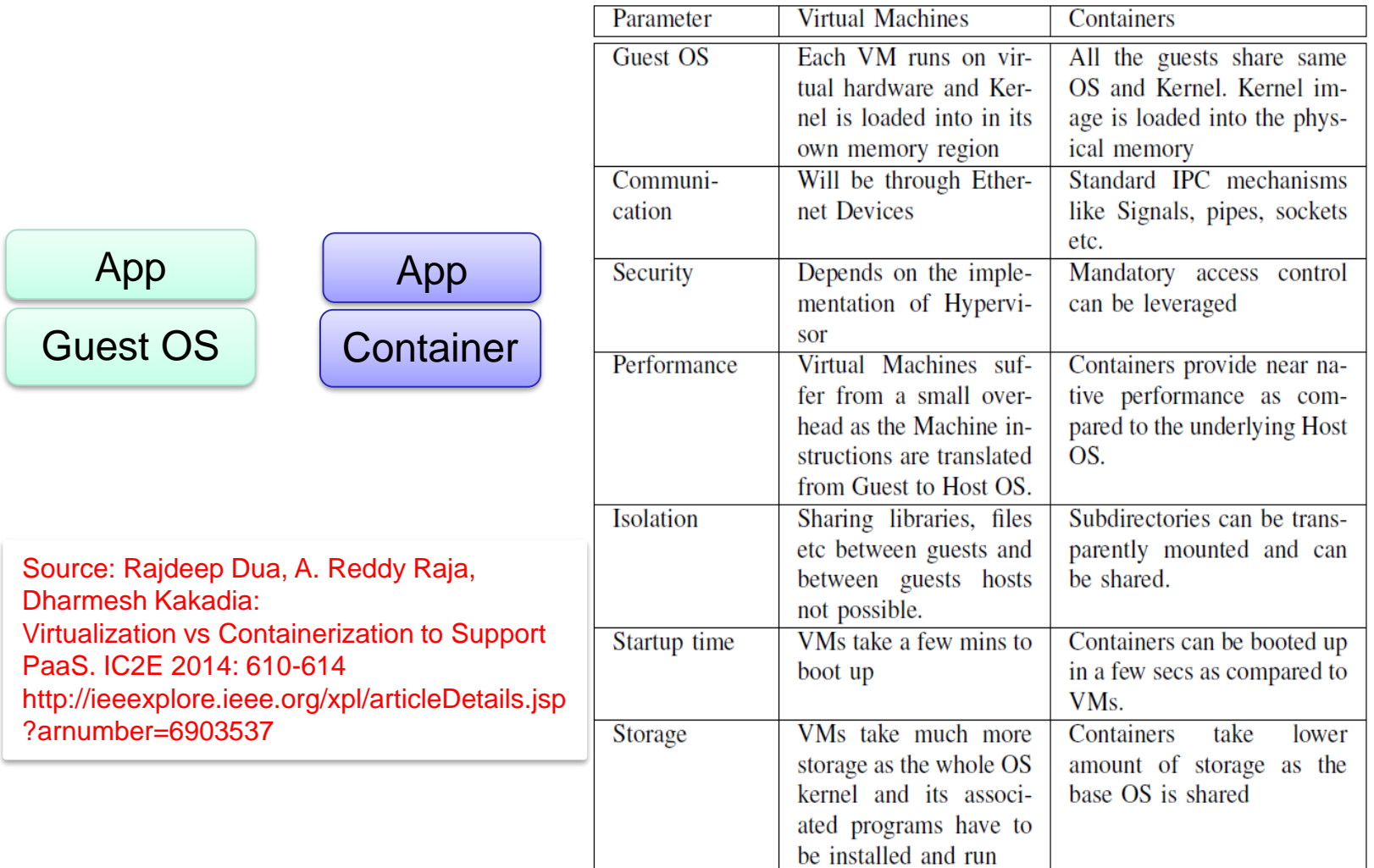

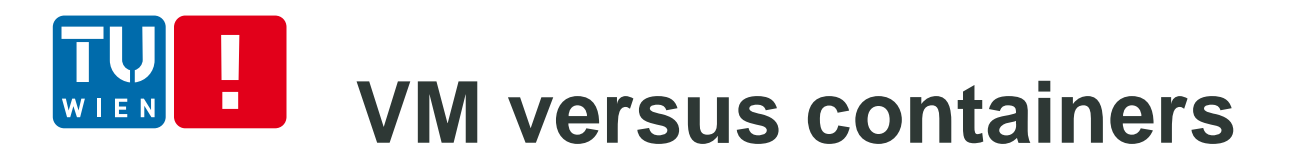

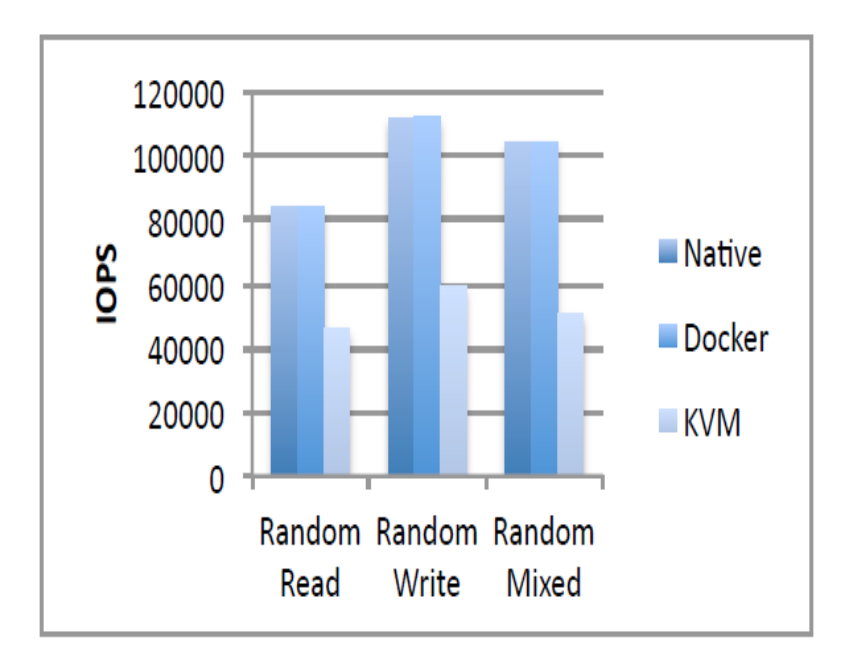

Fig. 6. Random I/O throughput (IOPS).

Source: Wes Felter, Alexandre Ferreira, Ram Rajamony, Juan Rubio:

An updated performance comparison of virtual machines and Linux containers. ISPASS 2015: 171-172

http://ieeexplore.ieee.org/xpl/articleDetails.jsp?arnumber=7095802

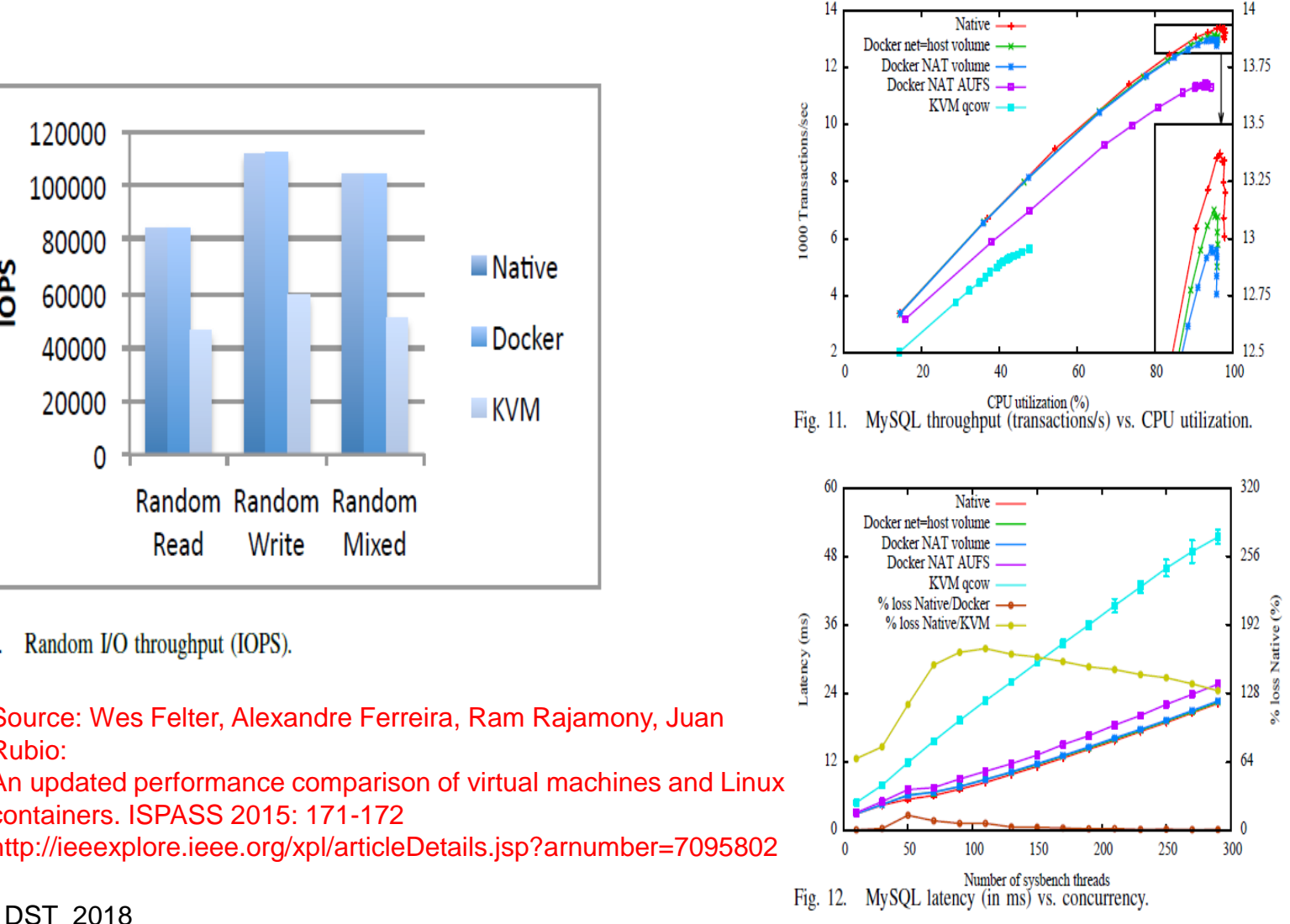

#### **Examples of performance**  $\blacksquare$

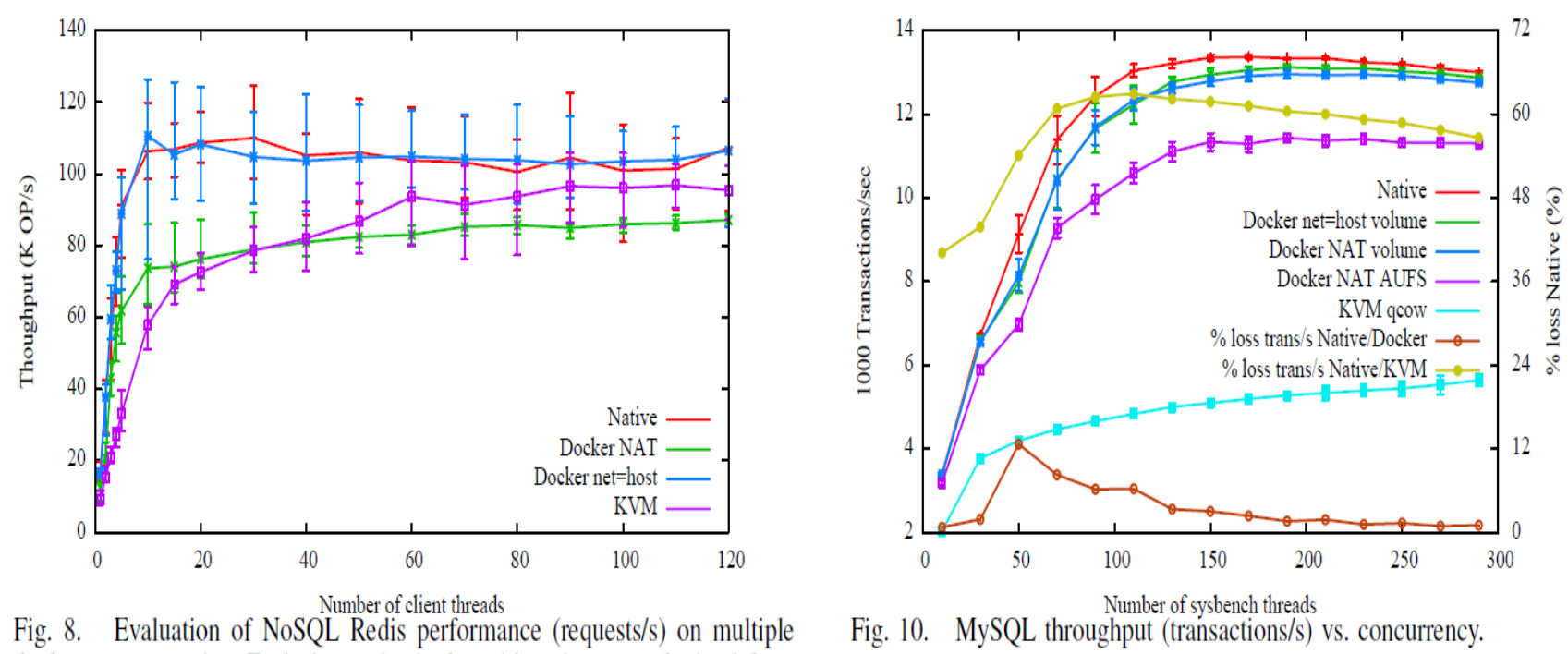

deployment scenarios. Each data point is the arithmetic mean obtained from  $10$  runs.

Wes Felter, Alexandre Ferreira, Ram Rajamony, Juan Rubio: An updated performance comparison of virtual machines and Linux containers. ISPASS 2015: 171-172 http://ieeexplore.ieee.org/xpl/articleDetails.jsp?arnumber=7095802

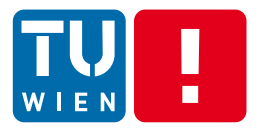

## Tools, frameworks and providers: Chef, Vagrant, Amazon, Google, Microsoft, OpenStack, …

## **Interactions in VMs/containers provisioning and management**

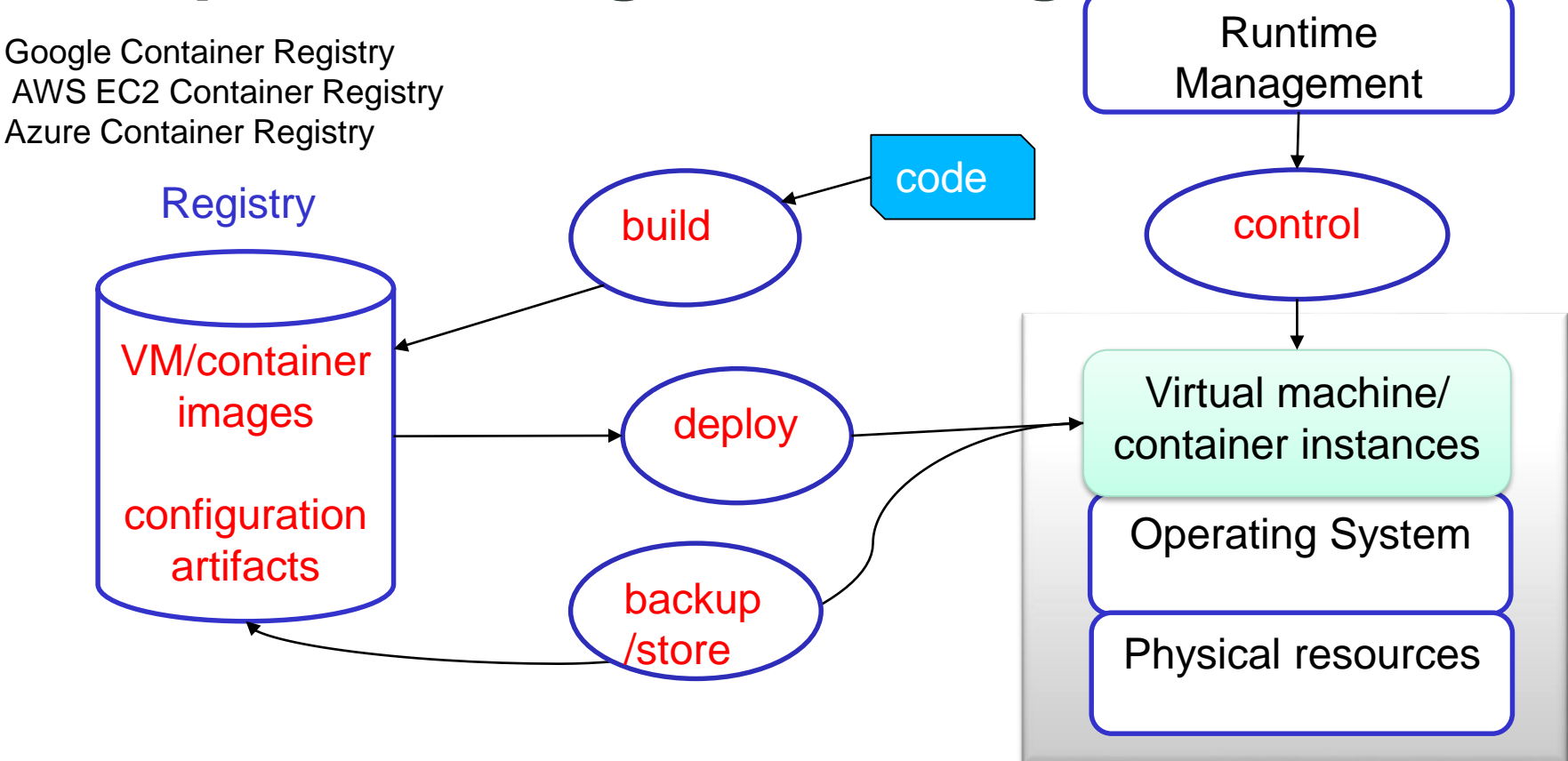

You focus on application development, how does it impact your work?

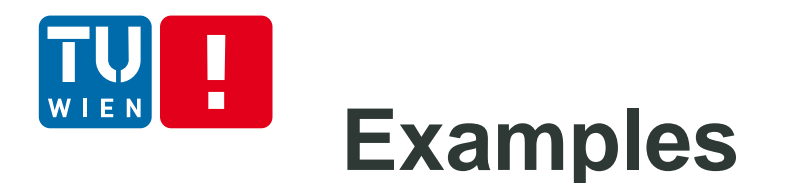

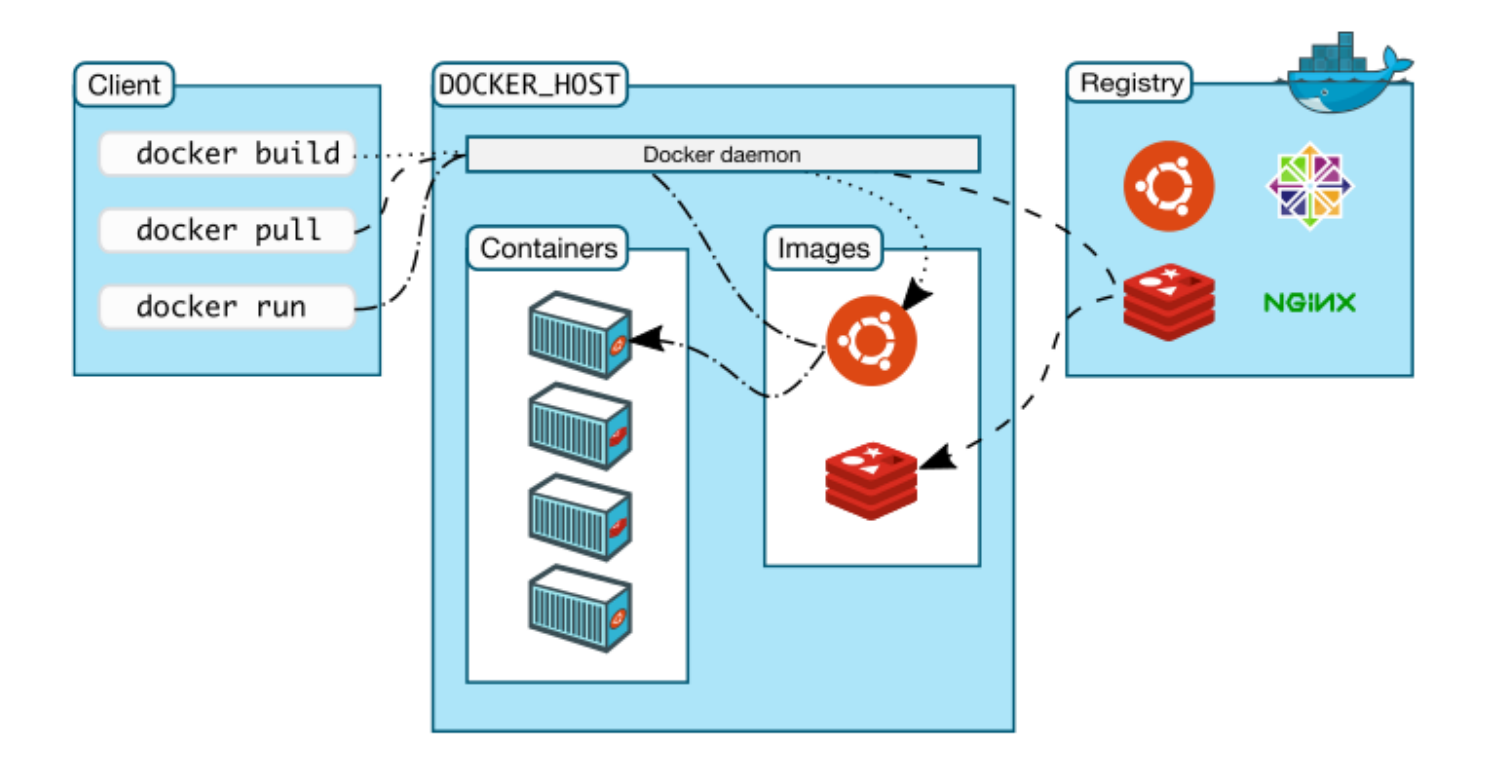

Source: https://docs.docker.com/engine/understanding-docker/

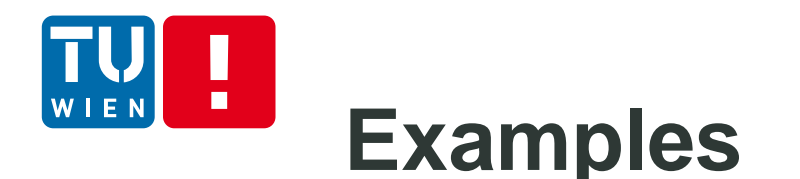

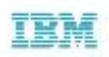

IBM Cloud OpenStack Services runs on OpenStack Icehouse to provide you with an environment built on the most current open standards.

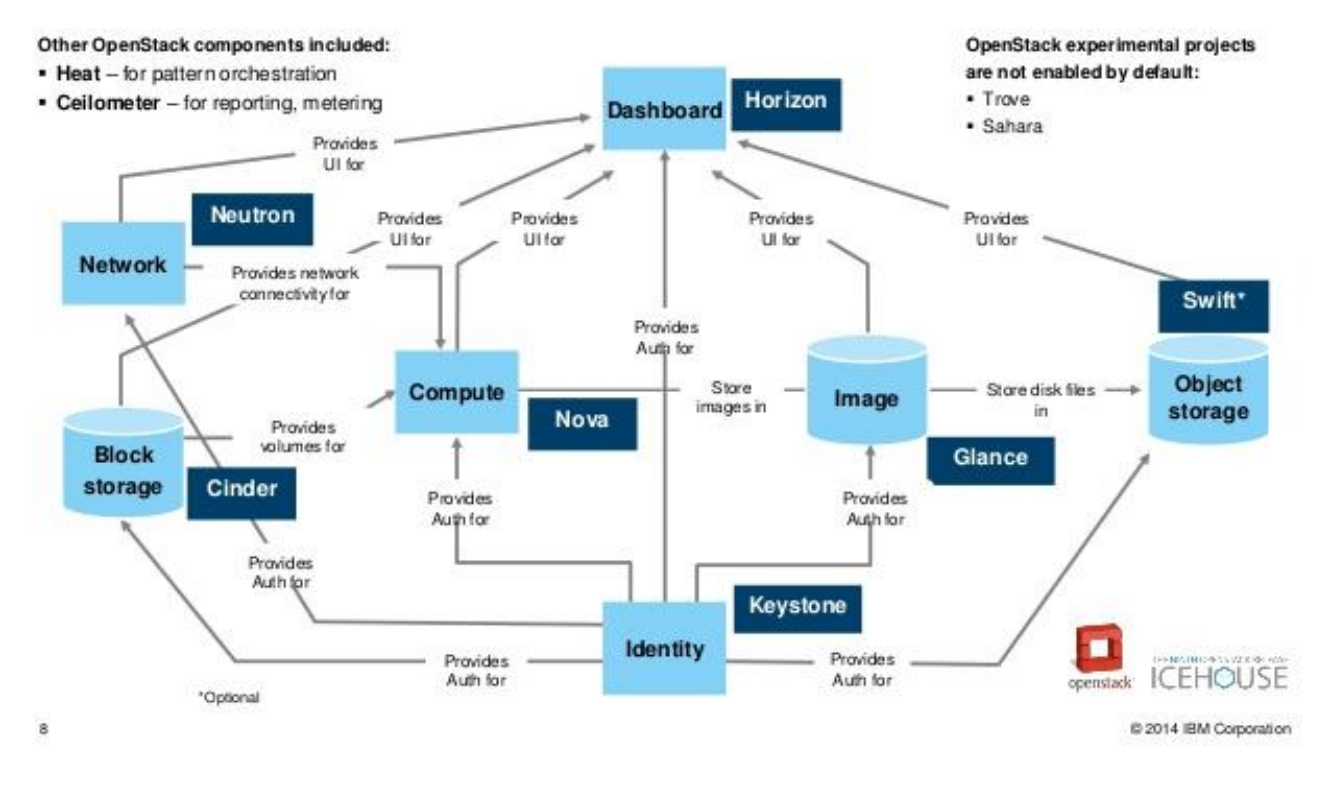

Source: http://www.slideshare.net/OpenStack\_Online/ibm-cloud-open-stack-services

# **Virtual data centers**

- On-demand virtual data centers
	- Compute nodes, storage, communication, etc.
	- Virtual data centers work like a single distributed system (e.g., a cluster)
- **E** Challenges
	- **Provision resources/nodes (using VMs or containers)**
	- Configure networks within virtual data centers
	- Configure networks between virtual data centers and the outside systems
	- **-** Deploy software into the virtual data centers

#### n **Example - Weave Net and docker**

- Work with Kubernetes & Mesos as well
- Key idea: using network plug-in for containers + P2P overlay of routers in the host

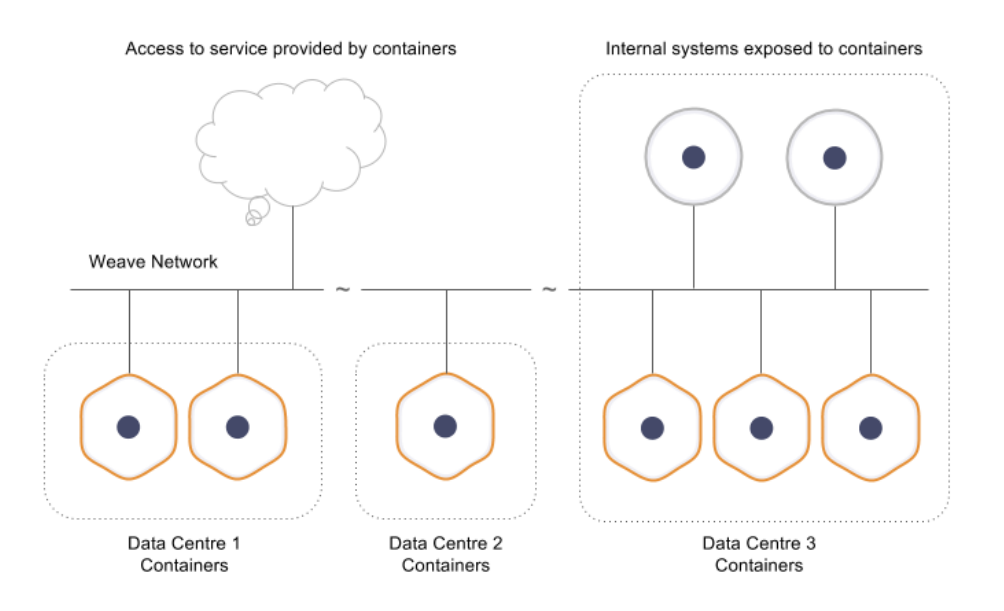

Source: https://www.weave.works/docs/net/latest/introducing-weave/

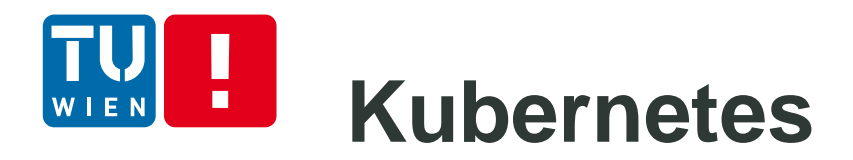

### **Support Docker, rkt, runc, etc.**

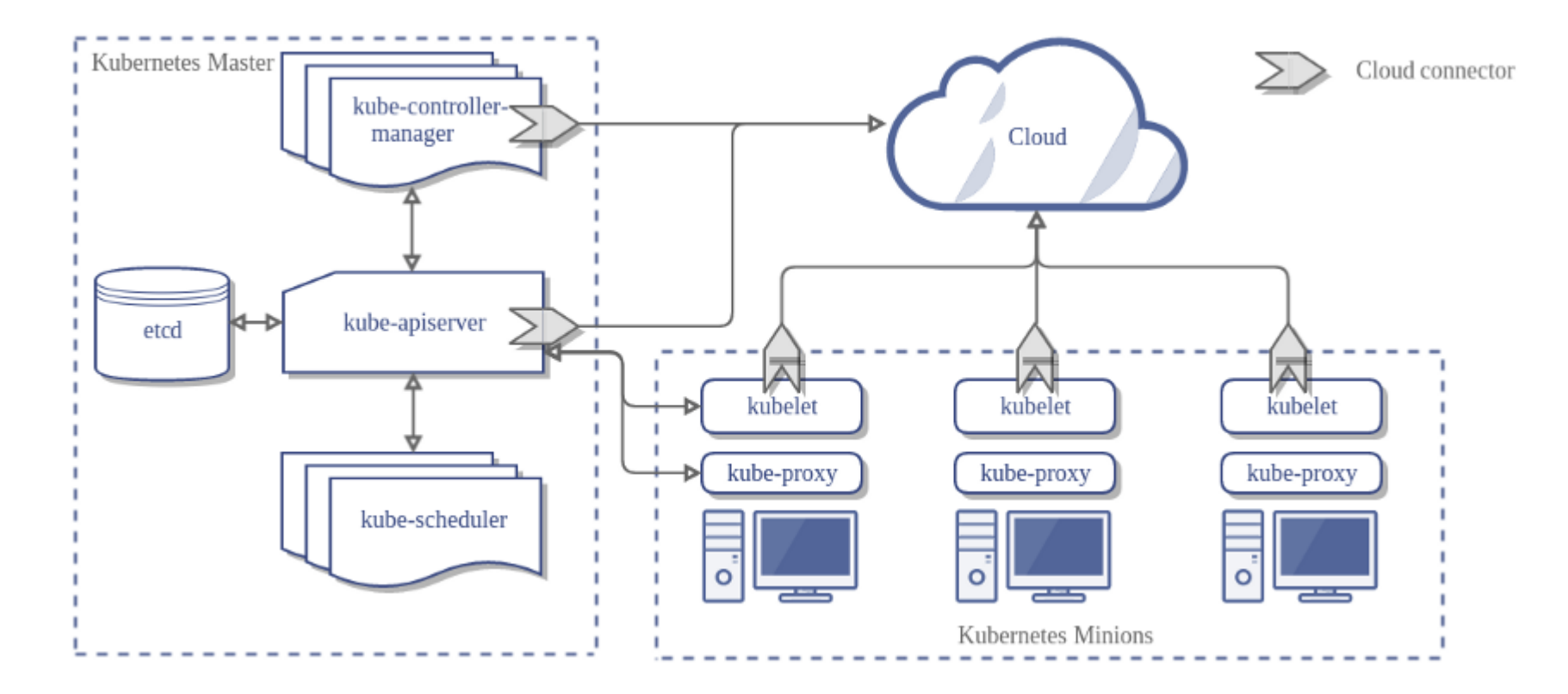

Source: https://kubernetes.io/docs/concepts/architecture/cloud-controller/

DST 2018 23

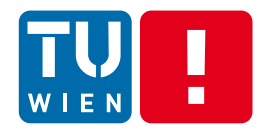

**Example -- DC/OS**

Source: https://docs.mesosphere.com/1.11/overview /architecture/components/

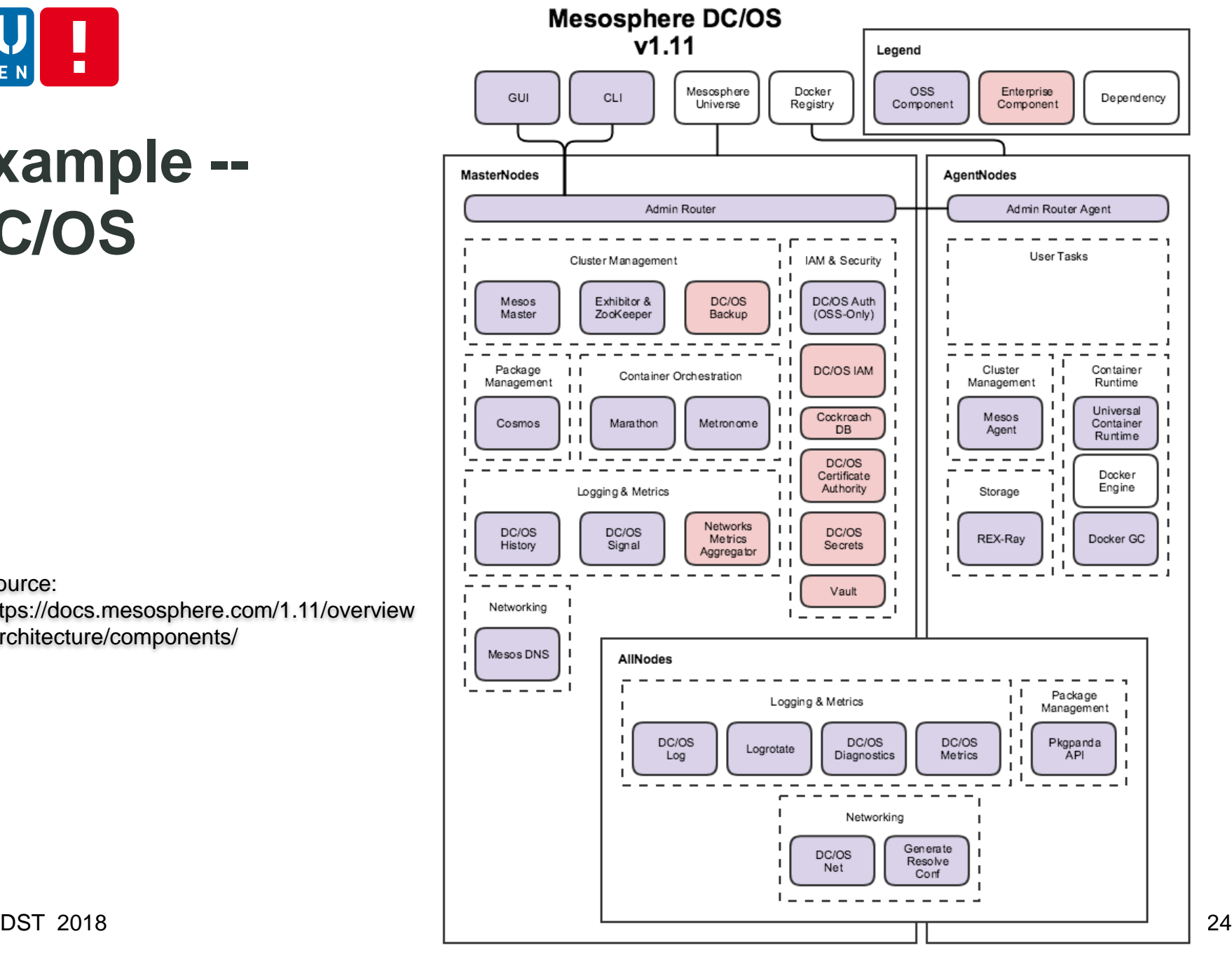

### **Storage Virtualization**  $\blacksquare$

- **Low-level storage** 
	- e.g., RAID (redundant array of independent disks)
- High-level, e.g., database
	- MySQL Cluster + autosharding
- **Why is it relevant to you?**
- What changes should we make in our apps?

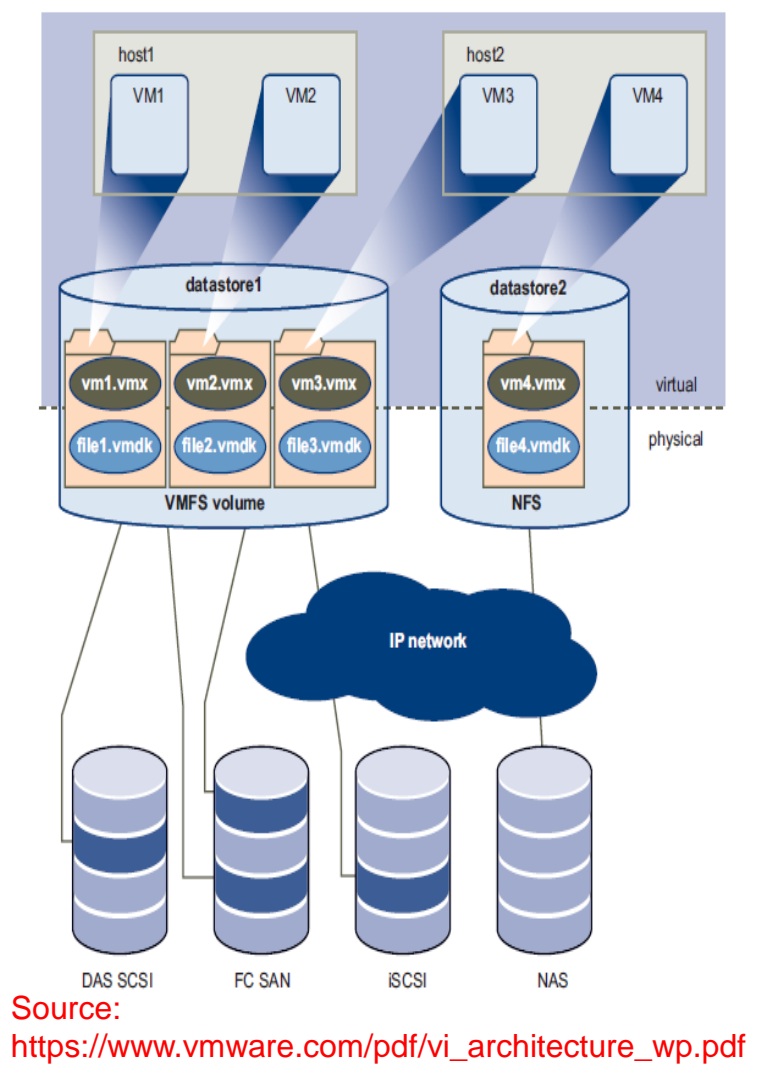

### **Network Function Virtualization** П

- Consolidate network equipment and services
- On-demand provisioning of network functions

Is it the sysadmin task? I never see the network part in my apps. So why is it relevant to the software developer?

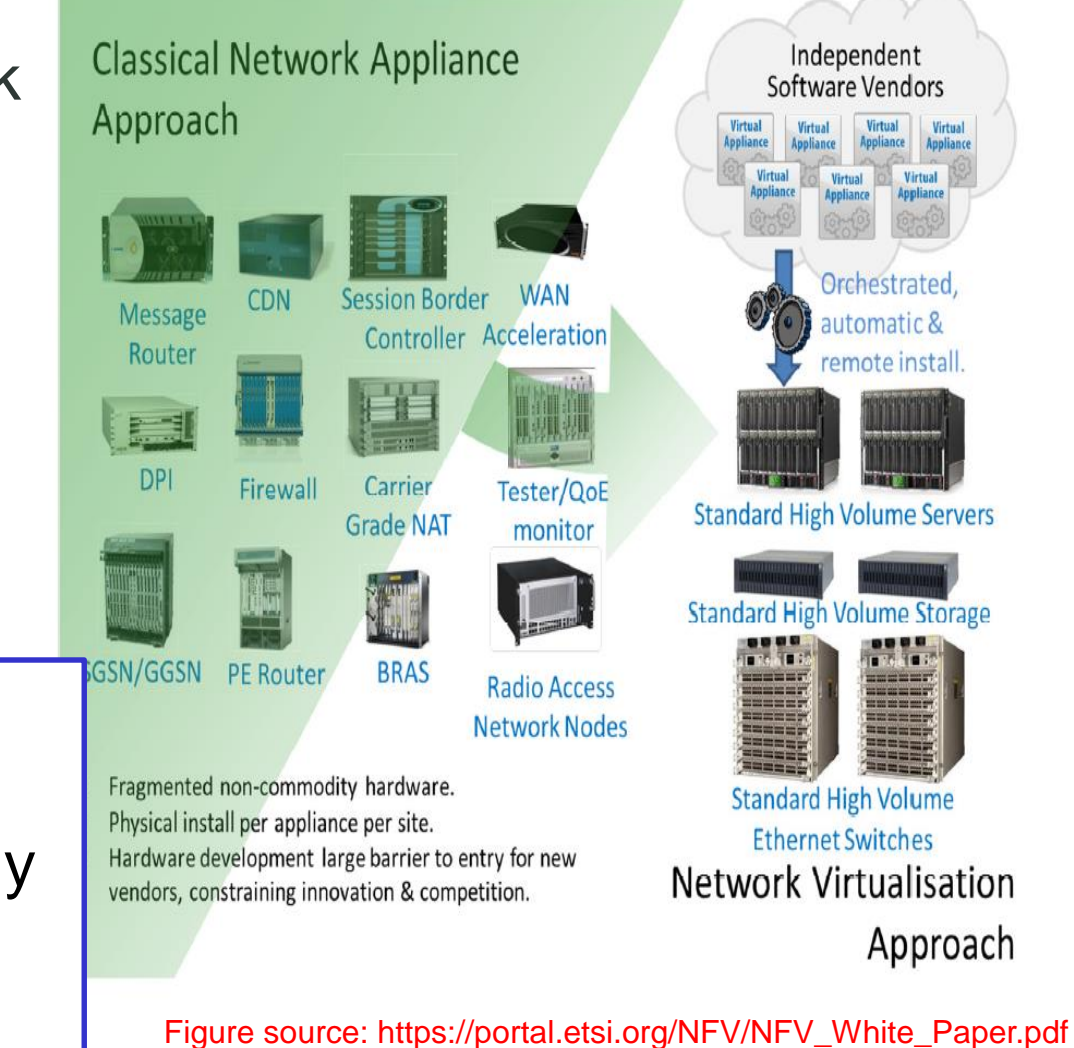

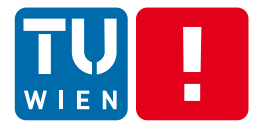

## **Why is resource virtualization interesting for distributed applications?**

**What are impacts of virtualization on the development and operation of distributed applications?**

# **List of why and impact**

- **Server consolidation** 
	- Consolidating compute capabilities
- Security, fault tolerance and performance
	- **Through dynamic provisioning and auto-scaling**
- Cost/optimization
	- **E** elasticity, hot deployment, etc.
- **EXECOMPATIBILITY ISSUES**
- **DevOps** 
	- Closing the gap between real and development environments

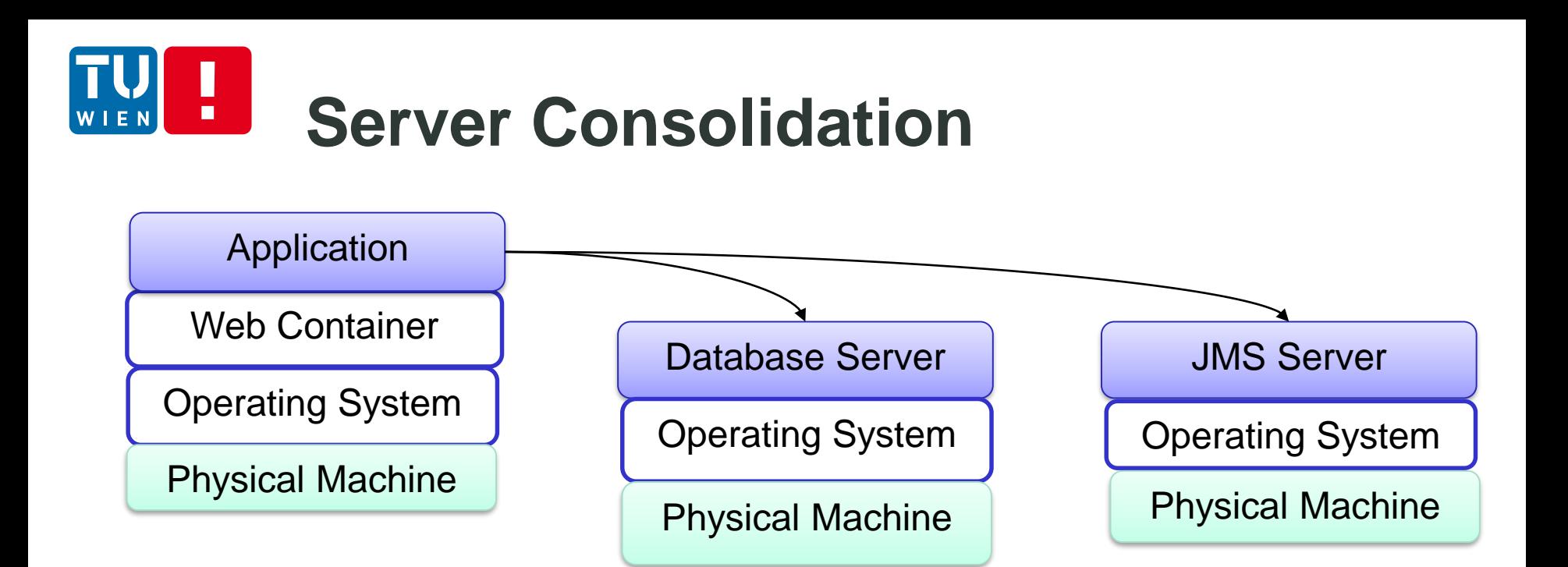

- Cost, complexity (management)
	- **Infrastructures (cooling, spaces), human resources**
- **Resources under utilization**

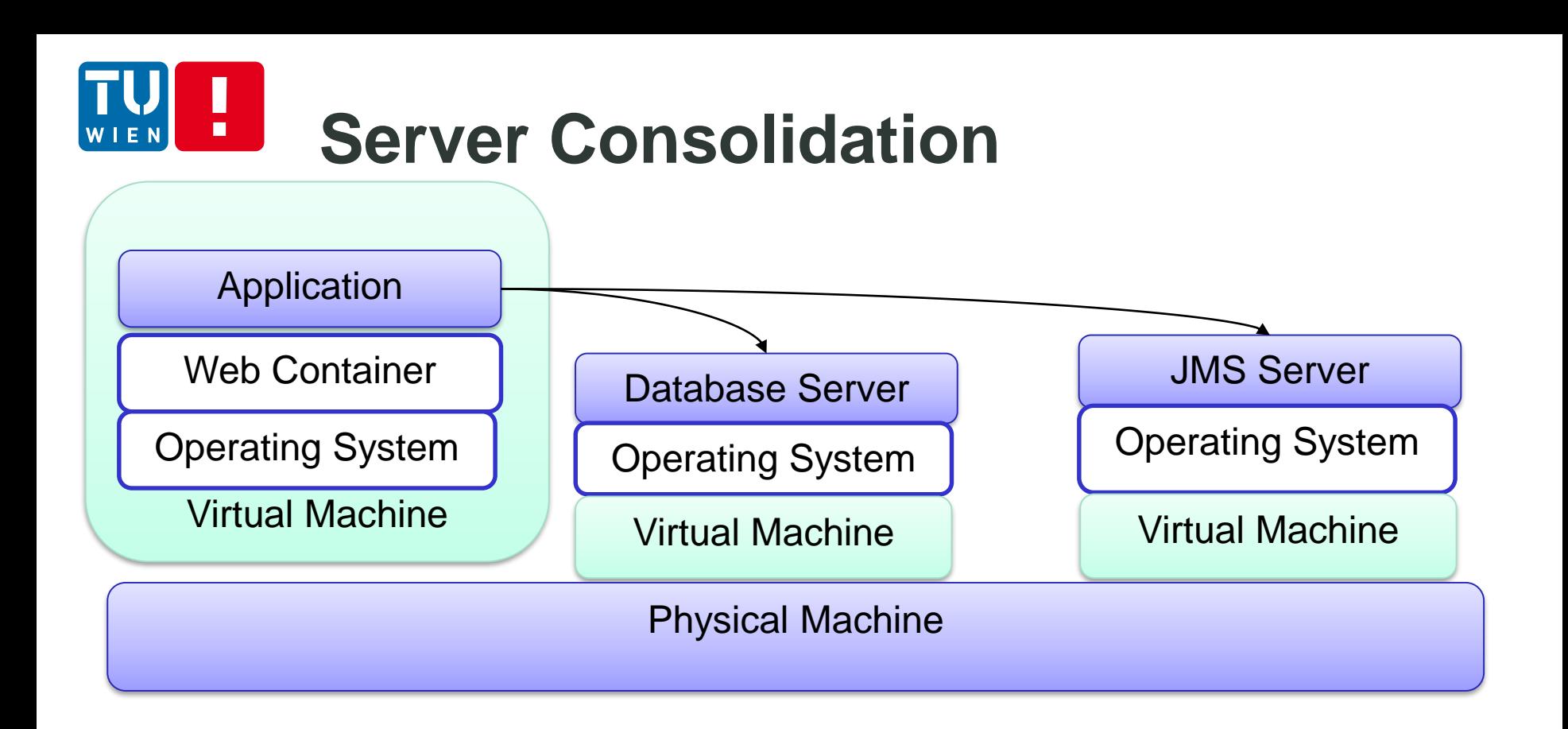

How does it help me? Consolidation looks good for the sysadmin but not relevant to the software developer? What changes the developer has to do?

### $\blacksquare$ **Microservices + partitioning**

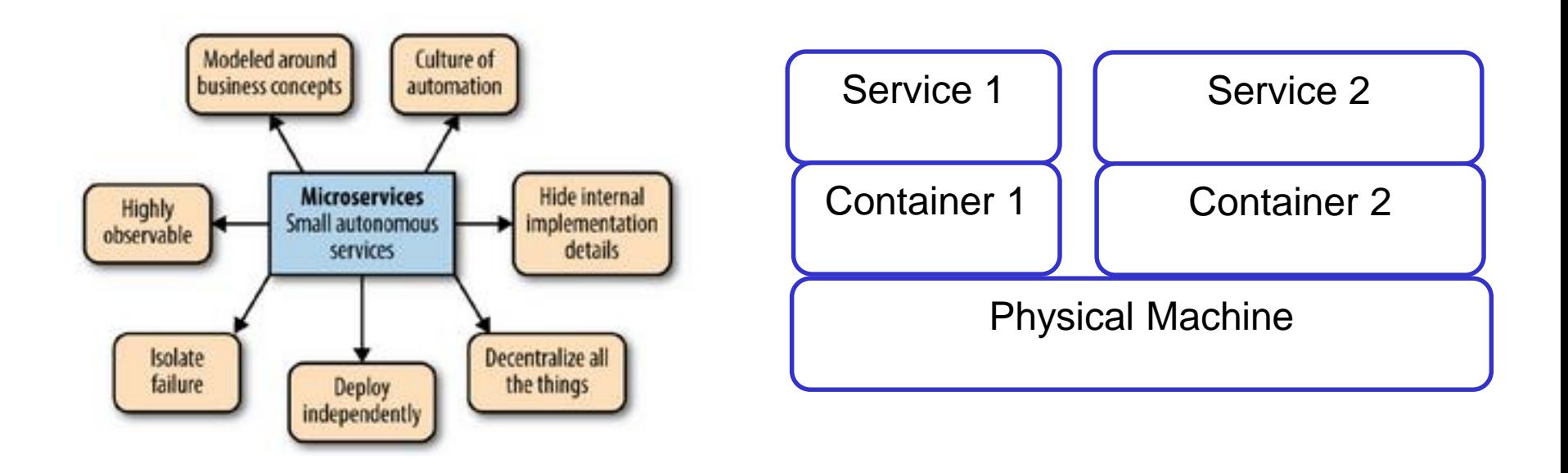

- **Partition complex code into different services**  $\rightarrow$ easy configuration and maintenance
- But this has to be in sync with underlying resources provisioning (e.g., containers)

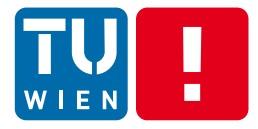

## Questions from practices

## How big is a microservice?

#### **How big is a microservice?**  $\blacksquare$ WIEN

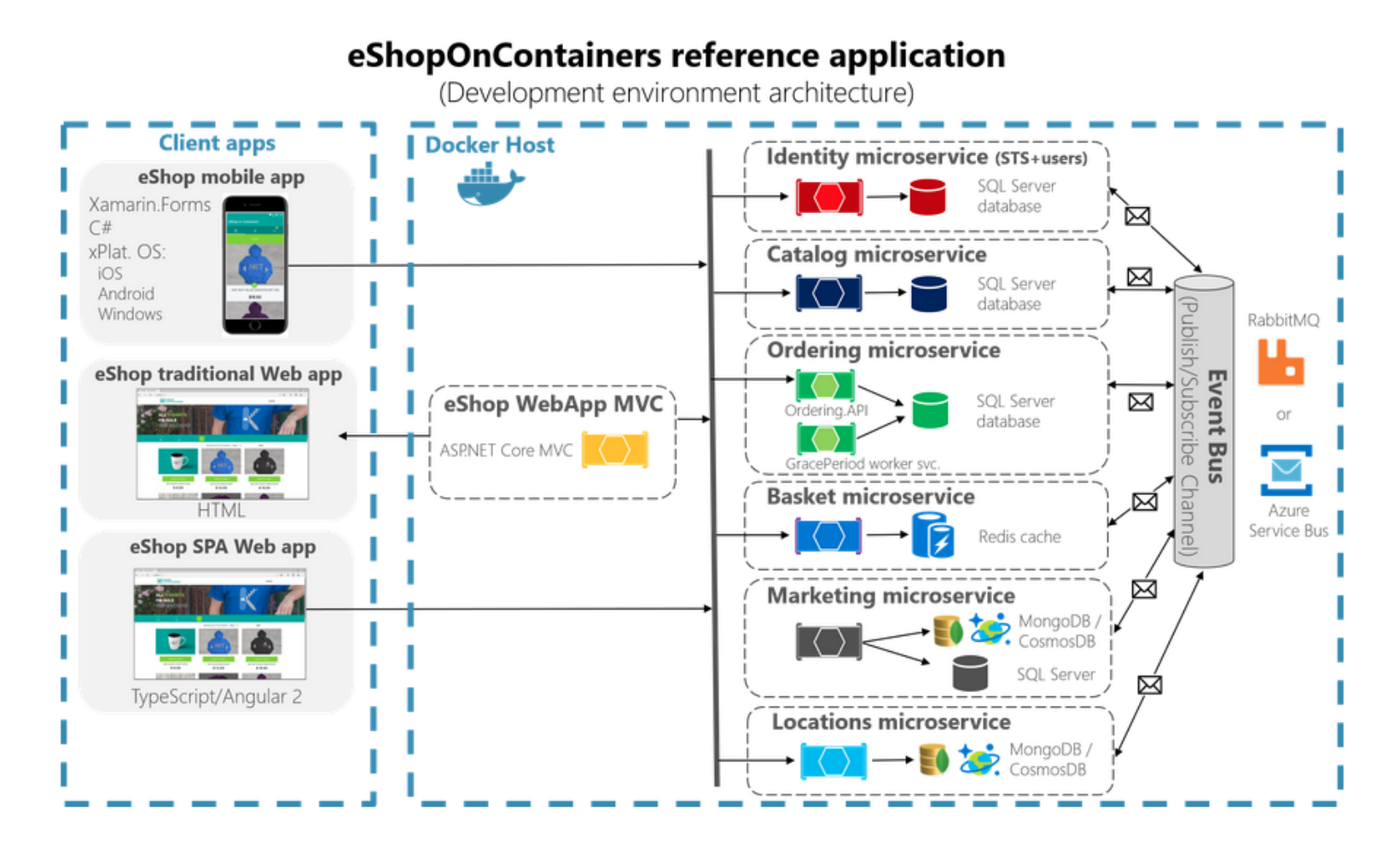

Figure source: https://blogs.msdn.microsoft.com/dotnet/2017/08/02/microservices-and-docker-containersarchitecture-patterns-and-development-guidance/

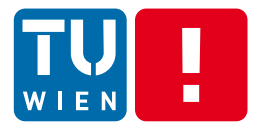

#### How many containers are needed for a microservice?

# **Look at some patterns**

- **Single cointainer in single node**
- Multi-containers in single node
- **Multi-containers in multiple nodes**

### Sources:

https://kubernetes.io/blog/2015/06/the-distributed-system-toolkitpatterns

https://www.usenix.org/system/files/conference/hotcloud16/hotcloud16\_ burns.pdf

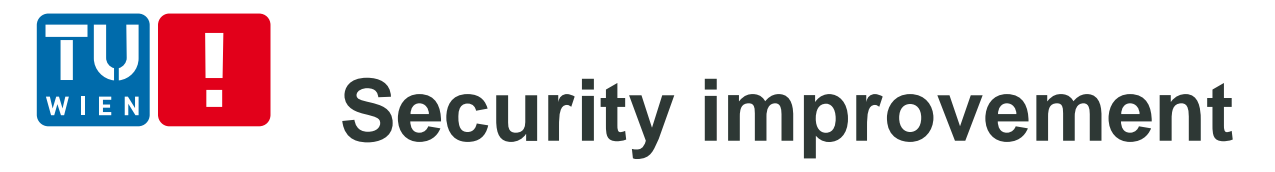

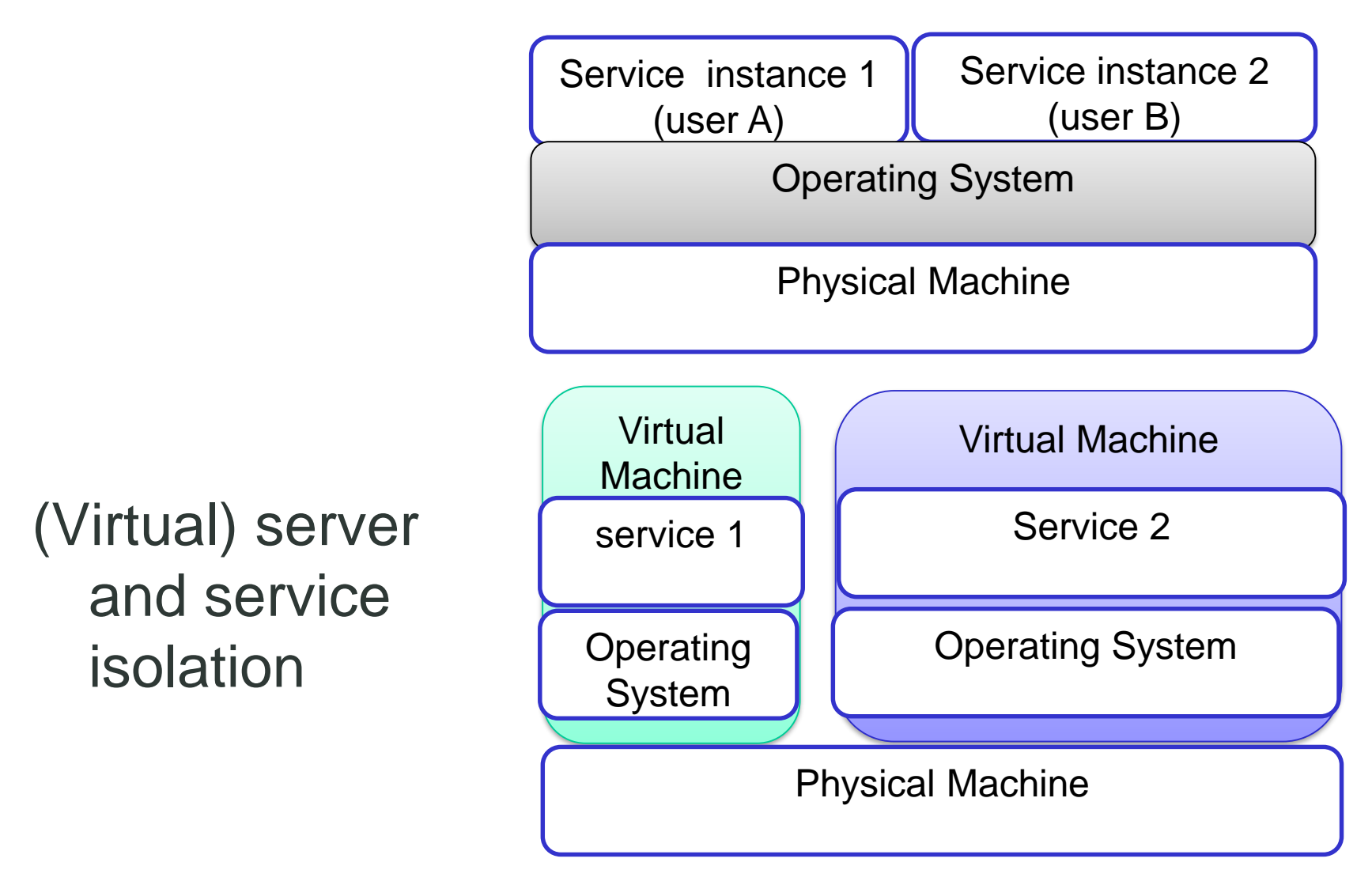
# **Fault tolerance and performance**

How does resource virtualization help improving fault tolerance and performance?

- Possible benefits
	- Failure masking
	- **-** Cost/optimization
		- **Elasticity, hot deployment, etc.**
		- Cloud bursting (combining private + public resources)
	- **IMPROVING SERVICE PERFORMANCE IN INCIDENT** management
- E.g., spend time to fix a machine or just quickly relaunch a new one (and fix the old one later) ? DST 2018 37

# **Development and deployment**

- Compatibility and support legacy application
- **•** Maintenance
- Close the gap between development/test environment and real/production environments
- Simplify testing, emulating real environments, etc.

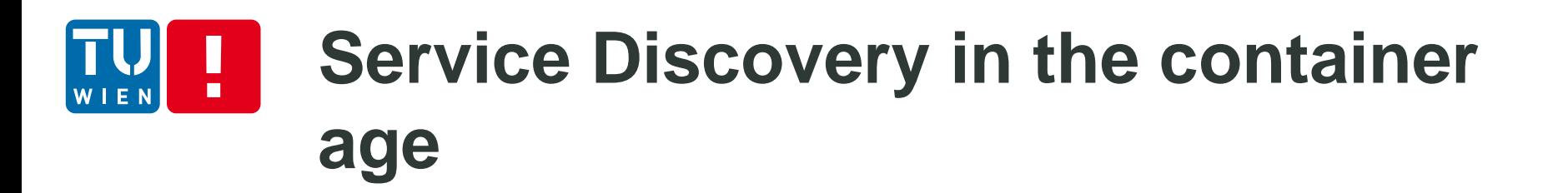

Example of a simple service **Example instances** in VMs/containers

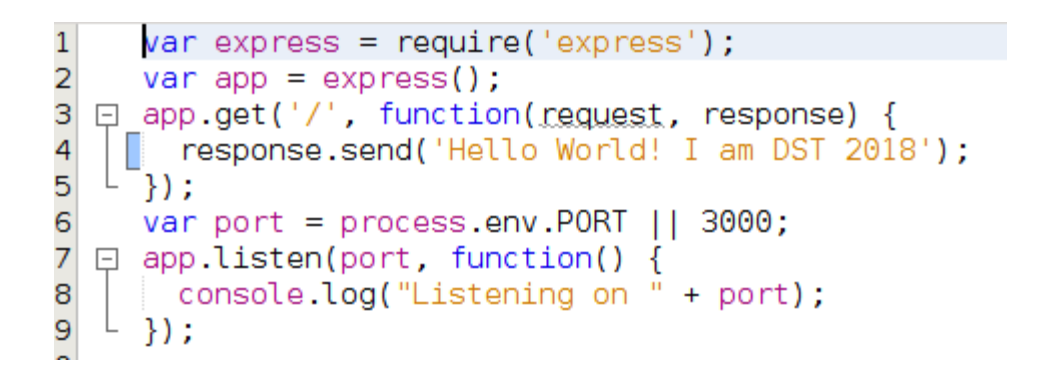

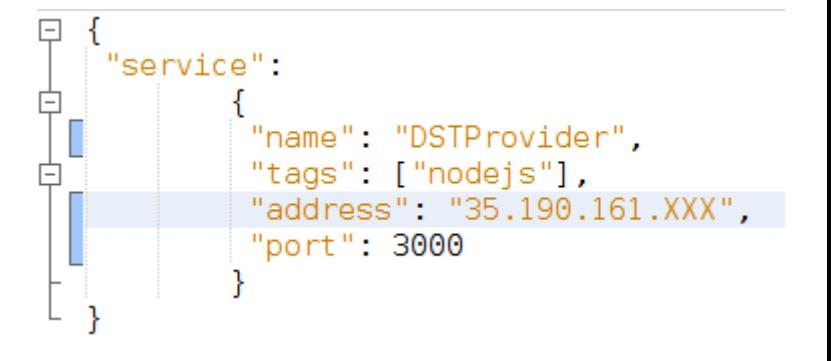

Why do we need the service discovery? How do you do the service discovery?

### **Distributed Coordination** п

#### TABLE 4. PATTERNS OF PAXOS USE IN PROJECTS

- A lot of algorithms, etc.
	- Paxos family
- Well-known in the cloud
	- **E** Zookeeper

Notes from the paper: "server replication (SR), log replication (LR), synchronization service (SS), barrier orchestration (BO), service discovery (SD), group membership (GM), leader election (LE), metadata management (MM) and distributed queues (Q)"

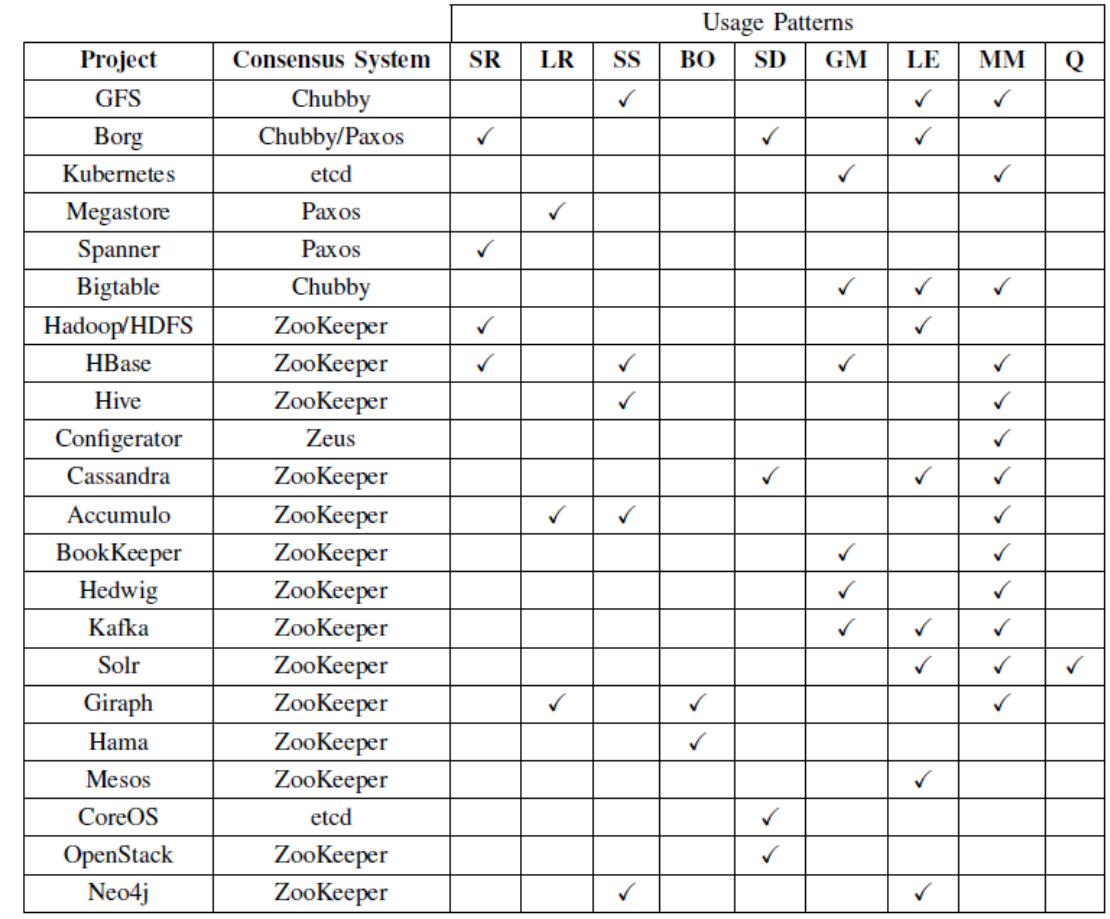

Ailidani Ailijiang, Aleksey Charapkoy and Murat Demirbasz

, Consensus in the Cloud: Paxos Systems Demystified, http://www.cse.buffalo.edu/tech-reports/2016-02.pdf

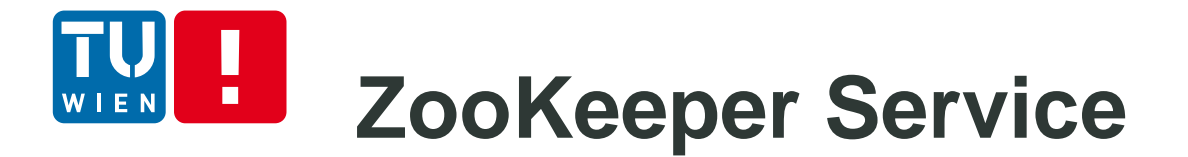

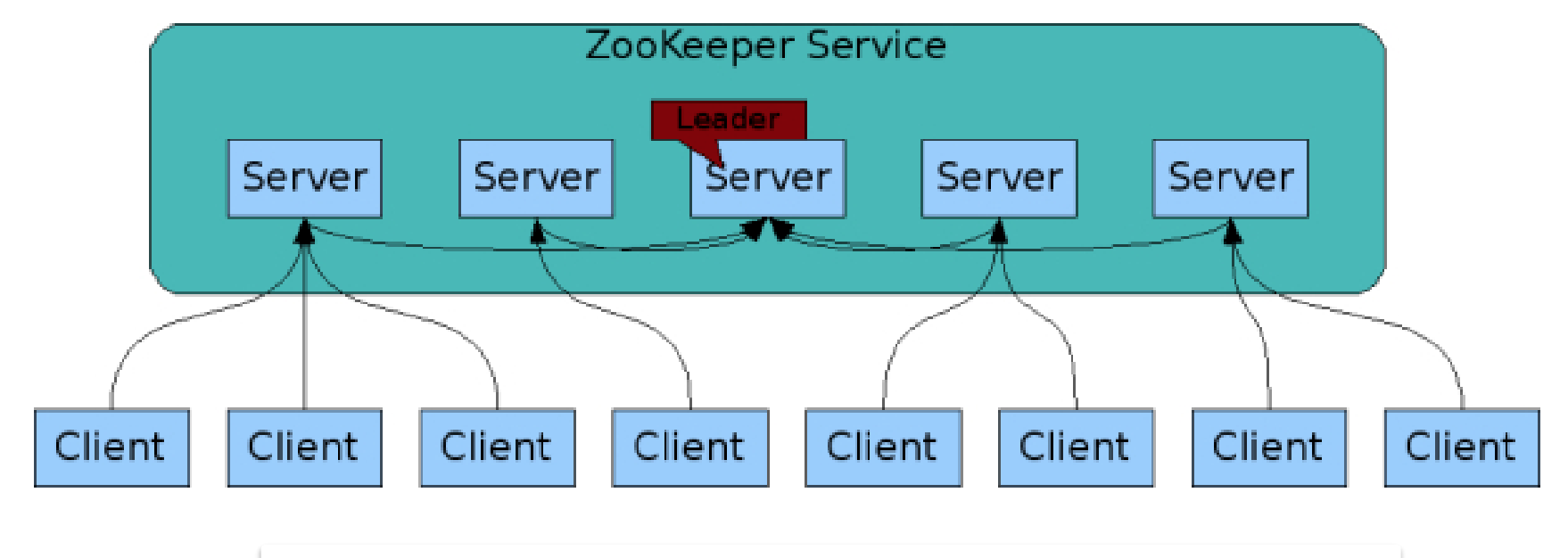

Source: https://zookeeper.apache.org/doc/r3.4.10/zookeeperOver.html

# **ZooKeeper data -- znodes**

- Data nodes called znodes
- $\blacksquare$  Missing data in a znode  $\rightarrow$ Problems with the entity that the znode represents
- **Persistent znode** 
	- **-** /path deleted only through a delete call
- **E** Ephemeral znode, deleted when
	- The client created it crashed
	- Session expired

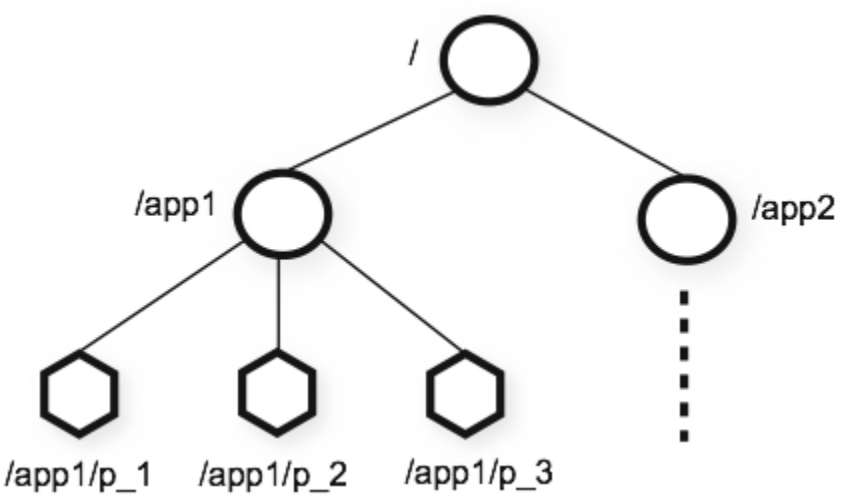

Source: https://zookeeper.apache.org/doc/r3.4. 10/zookeeperOver.html

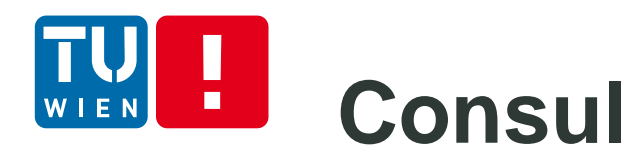

- **https://www.co** nsul.io
- Cross data centers
- End-to-end service discovery

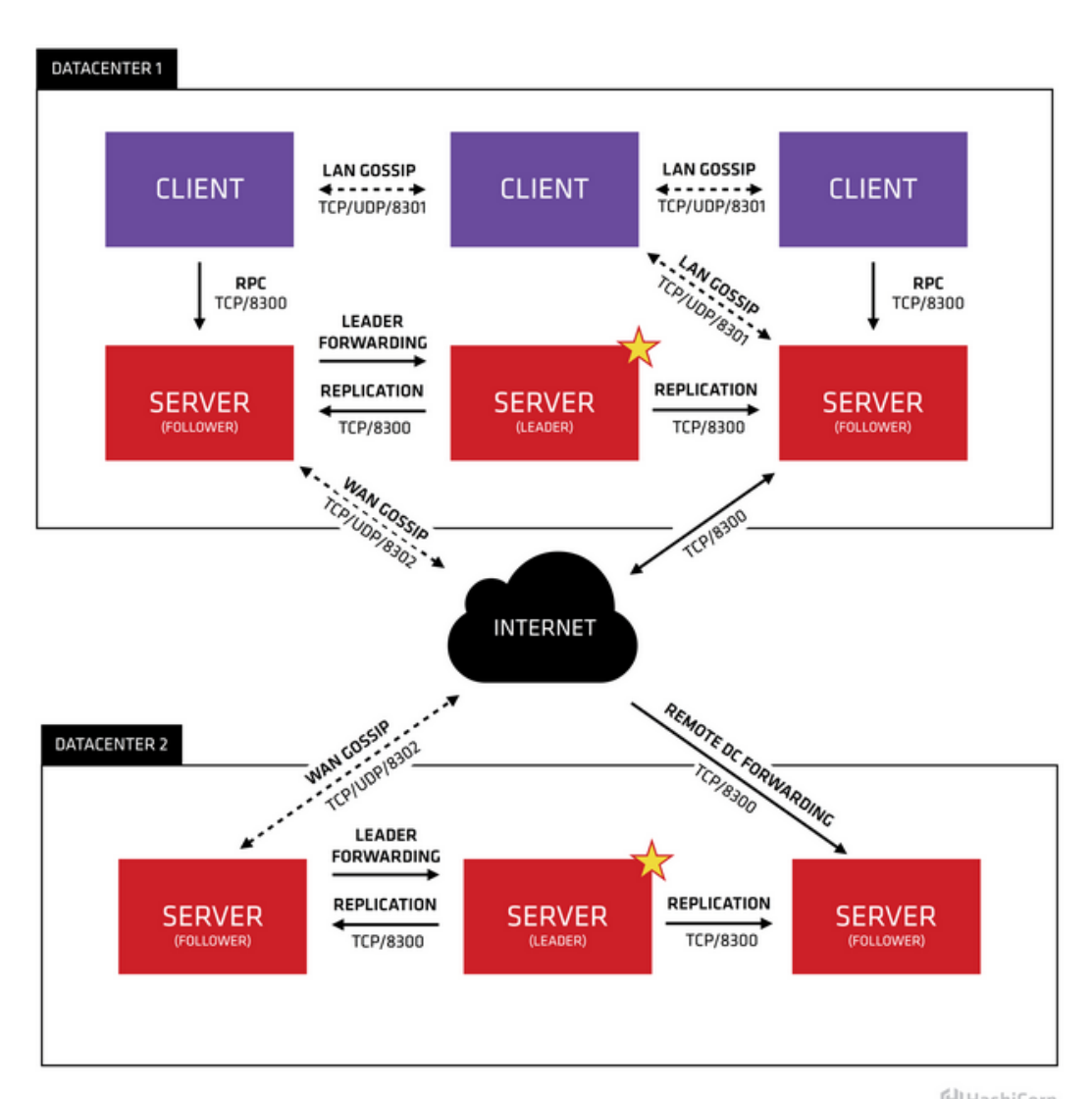

Figure source: https://www.consul.io/docs/internals/architecture.html

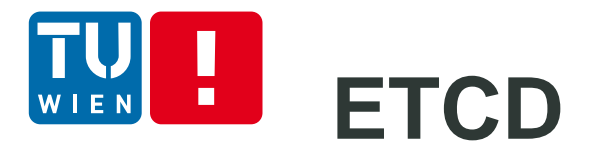

### **-** Distributed key-value store

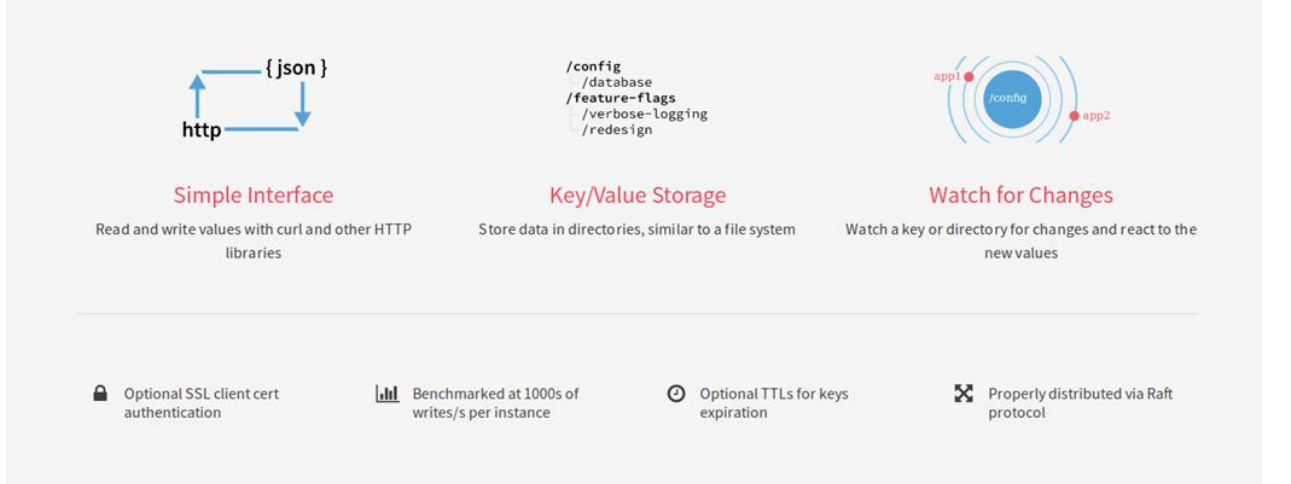

#### **Technical Overview**

etcd is written in Go which has excellent cross-platform support, small binaries and a great community behind it. Communication between etcd machines is handled via the Raft consensus algorithm.

Latency from the etcd leader is the most important metric to track and the built-in dashboard has a view dedicated to this. In our testing, severe latency will introduce instability within the cluster because Raft is only as fast as the slowest machine in the majority. You can mitigate this issue by properly tuning the cluster. etcd has been pre-tuned on cloud providers with highly variable networks.

#### More Information

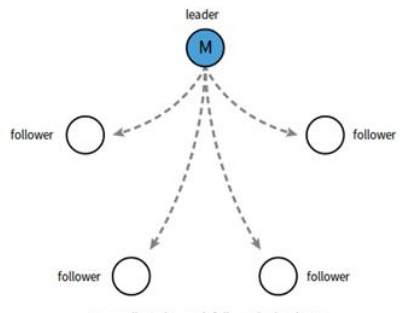

Logs replicated to each follower in the cluster.

Figure source: https://coreos.com/etcd

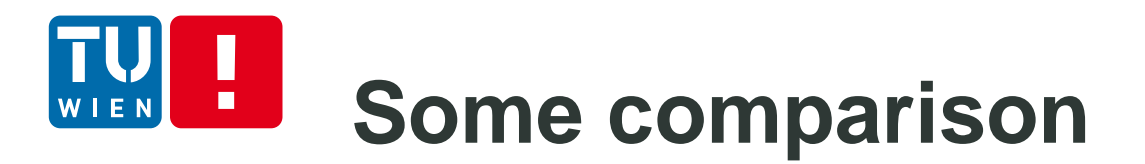

### **From etcd view**

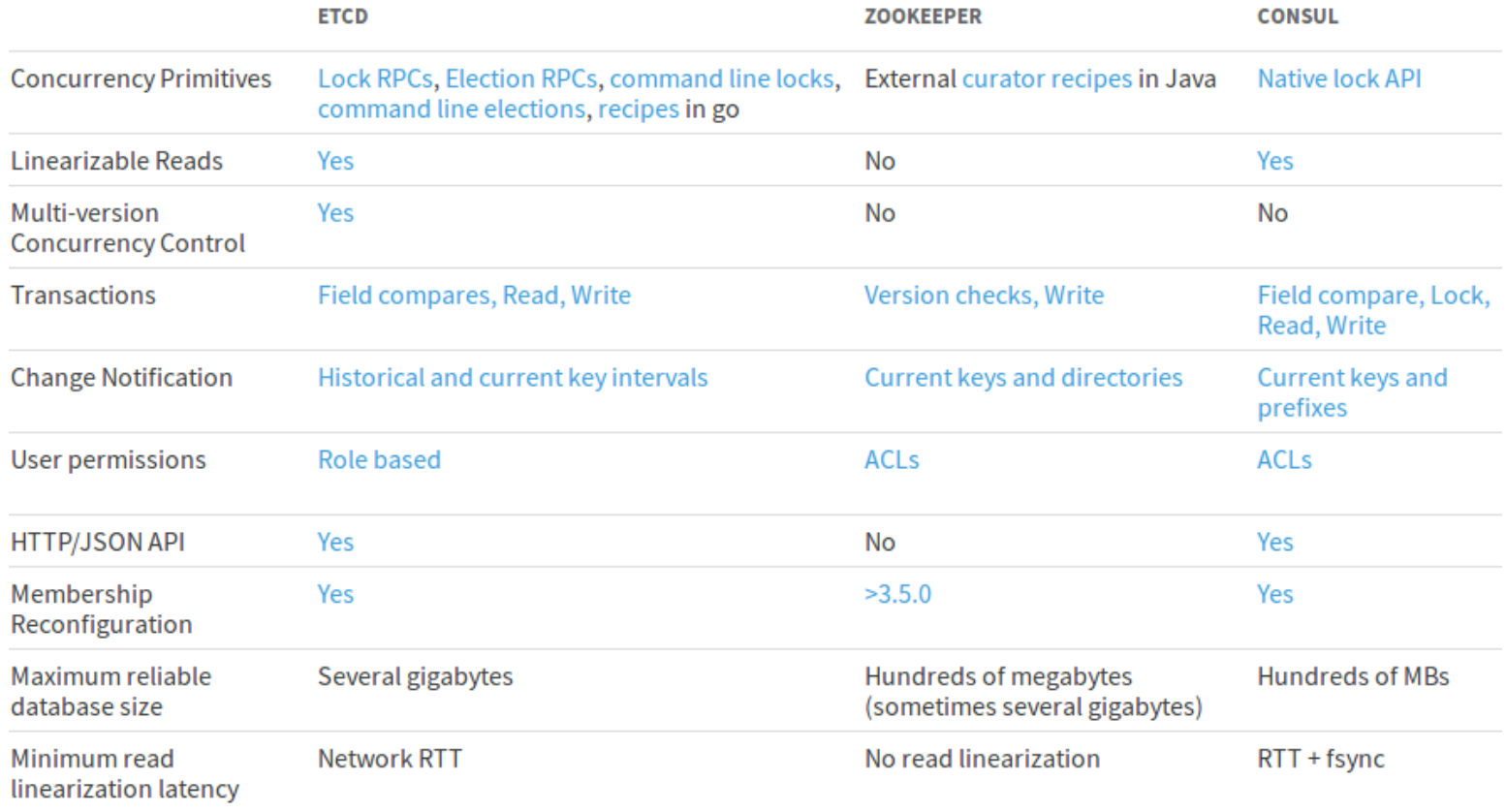

Source: https://coreos.com/etcd/docs/latest/learning/why.html

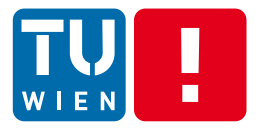

# **ELASTICITY**

DST 2018 46

# **Elasticity in physics**

"elasticity (or stretchiness) is the physical property of a material that **returns to its original shape** after the stress (e.g. external forces) that made it deform or distort is removed" – http://en.wikipedia.org/wiki/Elasticity\_(physics)

- If is related to the form (the structure) of something
	- **Stress**" causes the elasticity (structure deformation)
	- **Strain**" measures what has been changed (amount of deformation)
- In the context of computing: given a process or a system
	- What can be used to represent "Stress" and "Strain"?
	- When does a "strain" signals a "dangerous situation"?
	- How to be elastic under dynamic "stress"?

#### $\mathbf{H}$ **Elasticity in computing**

"Elastic computing is the use of computer resources which vary dynamically to meet a variable workload" –

http://en.wikipedia.org/wiki/Elastic\_computing

"Clustering elasticity is the ease of adding or removing nodes from the distributed data store" –

http://en.wikipedia.org/wiki/Elasticity\_(data\_store)

"What elasticity means to cloud users is that they should **design their applications to scale their resource requirements up and down** whenever possible.", David Chiu – http://xrds.acm.org/article.cfm?aid=1734162

### $\blacksquare$ **Elasticity in (big) data analytics**

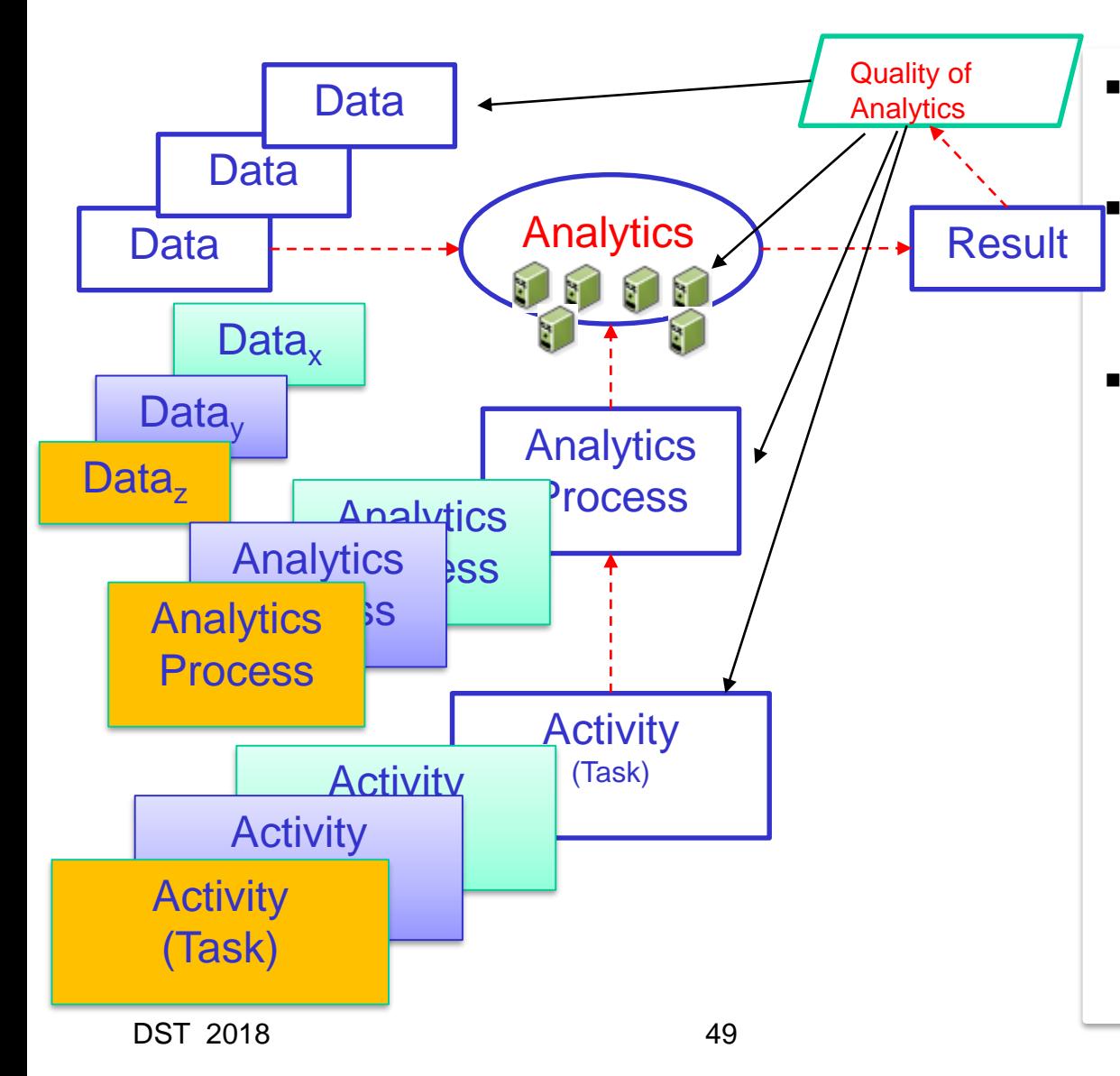

**More data**  $\rightarrow$  more compute resources (e.g. more VMs)

> **More types of data**  $\rightarrow$  more activities  $\rightarrow$  more analytics processes

- Change **quality of analytics**
	- Change quality of data
	- Change response time
	- Change cost
	- **EXECO EXECO** Change types of result (form of the data output, e.g. tree, table, story)

# **Diverse types of elasticity requirements**

- *Application user*: "If the cost is greater than 800 Euro, there should be a scale-in action for keeping costs in acceptable limits"
- *Software service provider*: "Response time should be less than amount X varying with the number of users."
- *Cloud infrastructure provider*: "When availability is higher than 99% for a period of time, and the cost is the same as for availability 80%, the cost should increase with 10%."

## Solving conflicting requirements across layers is challenging

### **H** General software design concept: **WIFN Lifecycle of applications and elasticity**

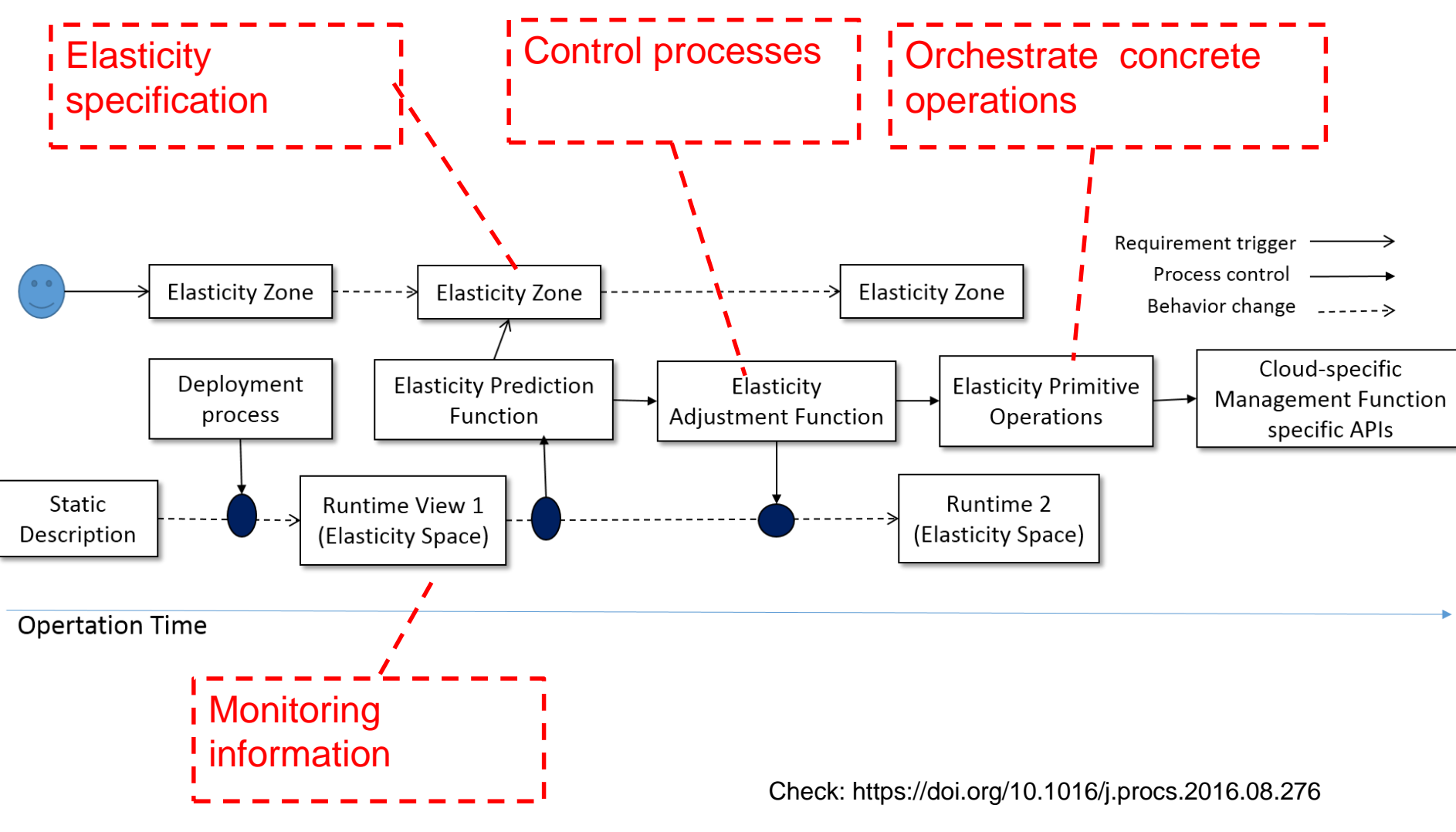

 $DST$  2018  $51$ 

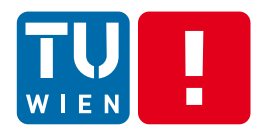

## Our focus in this course: elasticity of compute resources for distributed applications

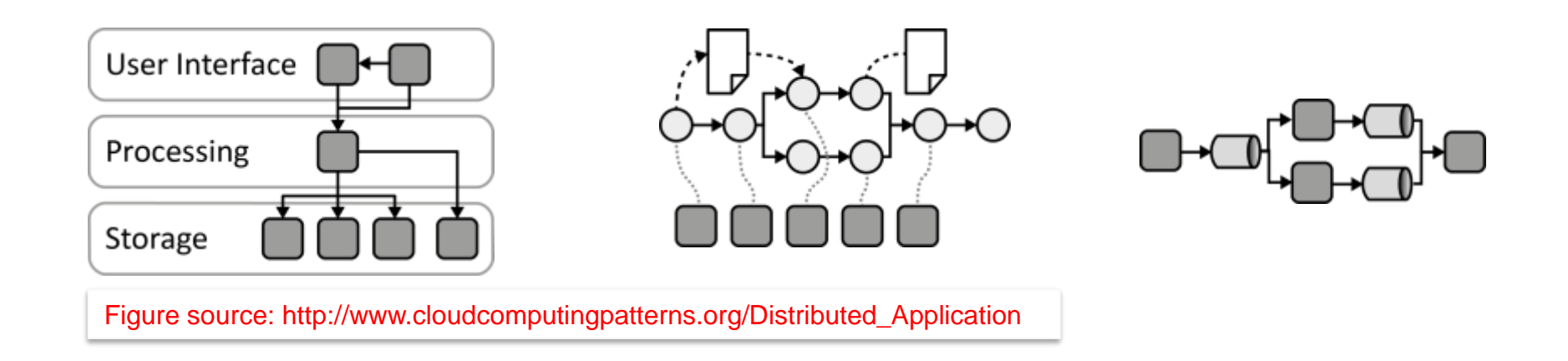

Q1: Where can elasticity play a role in these application models?

Q2: How does virtualization help implementing elasticity of resources

DST 2018 52

# **Practical elasticity implementation**

- **Elasticity specification** 
	- Constraints/Rules
- **Elasticity monitoring and prediction** 
	- Can you name some monitoring techniques?
- **Elasticity controller/adjustment:** 
	- **Interpret constraints and monitoring data**
	- **-** Control
		- **Reactive scale versus proactive scale**
		- Vertical scaling (scale up/down) versus Horizontal scaling (scale out/in)

# **Elasticity constraints**

#### Table 1 Summary of the reviewed literature about threshold-based rules

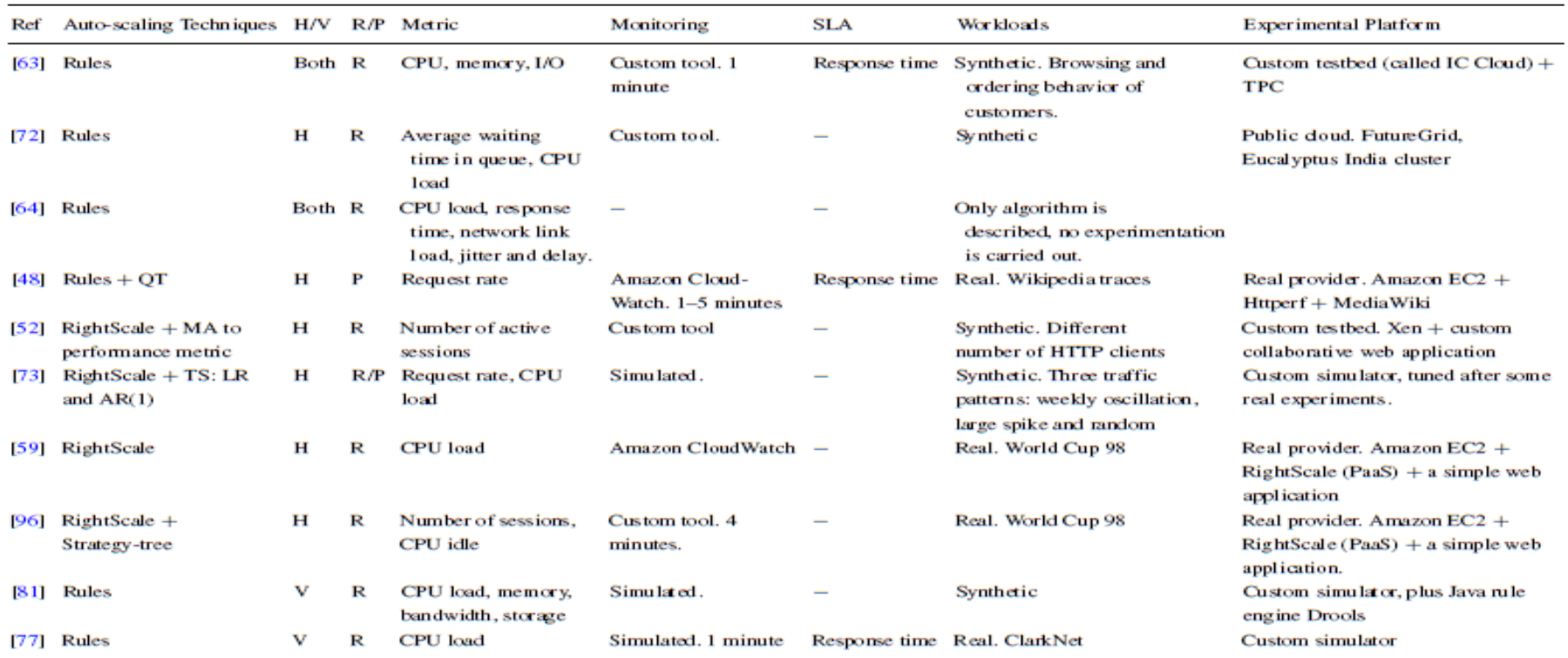

Table rows are as follow. (1) The reference to the reviewed paper. (2) A short description of the proposed technique. (3) The type of auto-scaling: horizontal (H) or vertical (V). (4) The reactive (R) and/or proactive (P) nature of the proposal. (5) The performance metric or metrics driving auto-scaling. (6) The monitoring tool used to gather the metrics. The remaining three fields are related to the environment in which the technique is tested. (7) The metric used to verify SLA compliance. (8) The workload applied to the application managed by the auto-scaler. (9) The platform on which the technique is tested

Source: A Review of Auto-scaling Techniques for Elastic Applications in Cloud Environments, Tania Lorido-Botran , Jose Miguel-Alonso, Jose A. Lozano, http://link.springer.com/article/10.1007%2Fs10723-014-9314-7

# **Microsoft Azure Elasticity Rules**

Source: https://msdn.microsoft.com/enus/library/hh680881%28v=pandp.50%2 9.aspx

 $\blacksquare$ 

```
XML
```

```
<rules
                                                                     xmlns=http://schemas.microsoft.com/practices/2011/entlib/autoscaling/rules
                                                                     enabled="true">
                                                                     <constraintRules>
                                                                       <rule name="Default" description="Always active"
                                                                             enabled="true" rank="1">
                                                                         <actions>
                                                                           <range min="2" max="5" target="RoleA"/>
                                                                         \langle/actions>
                                                                       \langlerule>
                                                                       <rule name="Peak" description="Active at peak times"
                                                                             enabled="true" rank="100">
                                                                         <actions>
                                                                           <range min="4" max="6" target="RoleA"/>
                                                                         </actions>
                                                                         <timetable startTime="08:00:00" duration="02:00:00">
                                                                           \langle \text{daily}/\rangle</timetable>
                                                                       \langle/rule>
                                                                     </constraintRules>
                                                                     <reactiveRules>
                                                                       <rule name="ScaleUp" description="Increases instance count"
                                                                             enabled="true" rank="10">
                                                                         <sub>when</sub></sub>
                                                                           <greater operand="Avg_CPU_RoleA" than="80"/>
                                                                         \frac{2}{\text{when}}<actions>
                                                                           <scale target="RoleA" by="1"/>
                                                                         \frac{1}{2} </actions>
                                                                       \langle/rule>
                                                                       <rule name="ScaleDown" description="Decreases instance count"
                                                                             enabled="true" rank="10">
                                                                         <sub>when</sub></sub>
                                                                           <less operand="Avg_CPU_RoleA" than="20"/>
                                                                         \langle/when\rangle<actions>
                                                                           <scale target="RoleA" by="-1"/>
                                                                         </actions>
                                                                       \langlerule>
                                                                     \frac{1}{2} /reactiveRules>
                                                                     <operands>
                                                                       <performanceCounter alias="Avg CPU RoleA"
                                                                         performanceCounterName="\Processor(_Total)\% Processor Time"
                                                                         aggregate="Average" source="RoleA" timespan="00:45:00"/>
\mathsf{DST} 2018
```
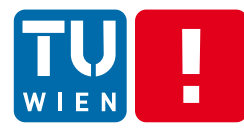

## **High level elasticity control in SYBL (http://tuwiendsg.github.io/iCOMOT/**

#### **#SYBL.CloudServiceLevel**

**Cons1: CONSTRAINT responseTime < 5 ms Cons2: CONSTRAINT responseTime < 10 ms WHEN nbOfUsers > 10000 Str1: STRATEGY CASE fulfilled(Cons1) OR fulfilled(Cons2): minimize(cost)**

**#SYBL.ServiceUnitLevel**

**Str2: STRATEGY CASE ioCost < 3 Euro : maximize( dataFreshness )**

#### **#SYBL.CodeRegionLevel**

**Cons4: CONSTRAINT dataAccuracy>90% AND cost<4 Euro**

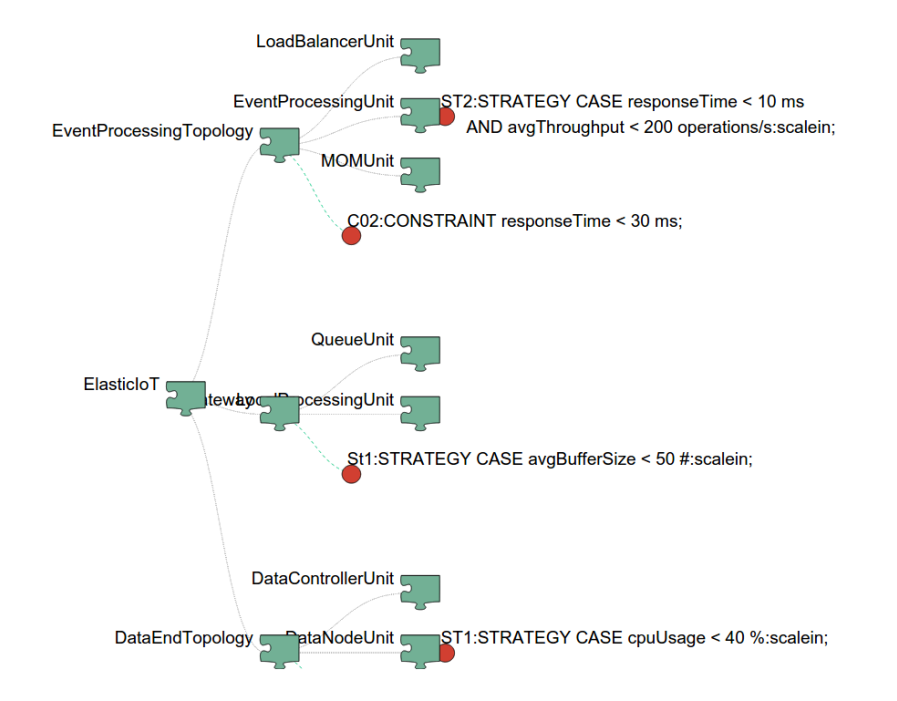

Georgiana Copil, Daniel Moldovan, Hong-Linh Truong, Schahram Dustdar, **"SYBL: an Extensible Language for Controlling Elasticity in Cloud Applications"**, 13th IEEE/ACM International Symposium on Cluster, Cloud and Grid Computing (CCGrid), May 14-16, 2013, Delft, Netherlands

A quick check: if you want to allow the developer to specify elasticity in his/her source code, e.g., Java, what would be your solution?

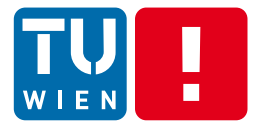

## Play elasticity from the ground?

- Focus on assignment 3
- Use this trivial code:

https://github.com/linhsolar/distributedsystemsexampl es/tree/master/simple-upload-elasticity

to write a simple yet full feature of elasticity uploading example

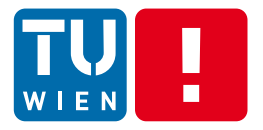

# **VIRTUALIZATION AND ELASTICITY FOR IMPLEMENTING PERFORMANCE PATTERNS**

# **Design for handling failures**

- **EXECUTE EXECUTE:** Resource failures
	- Problems with CPUs, networks, machines, etc.
	- $\rightarrow$  other dependent services failures
	- **Scopes:** with an enterprise, within a data center, across multiple sites, across multiple infrastructures provided by different providers, etc.
- Our design must be ready to handle such failures
- Using virtualization and elasticity techniques to deal with issues
- Relying on best practices

# **Examples of best practices when using Amazon services**

Source: https://media.amazonwebservices.com/AWS\_Cloud\_Best\_Practices.pdf

- **Using Elastic IPs**
- **Utilize resources from multiple zones**
- Maintain Amazon virtual machines
- **Use Amazon Cloudwatch for monitoring**
- Automatically make snapshots of VMs
- Automatically backups

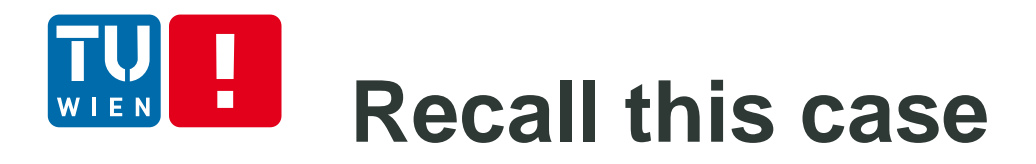

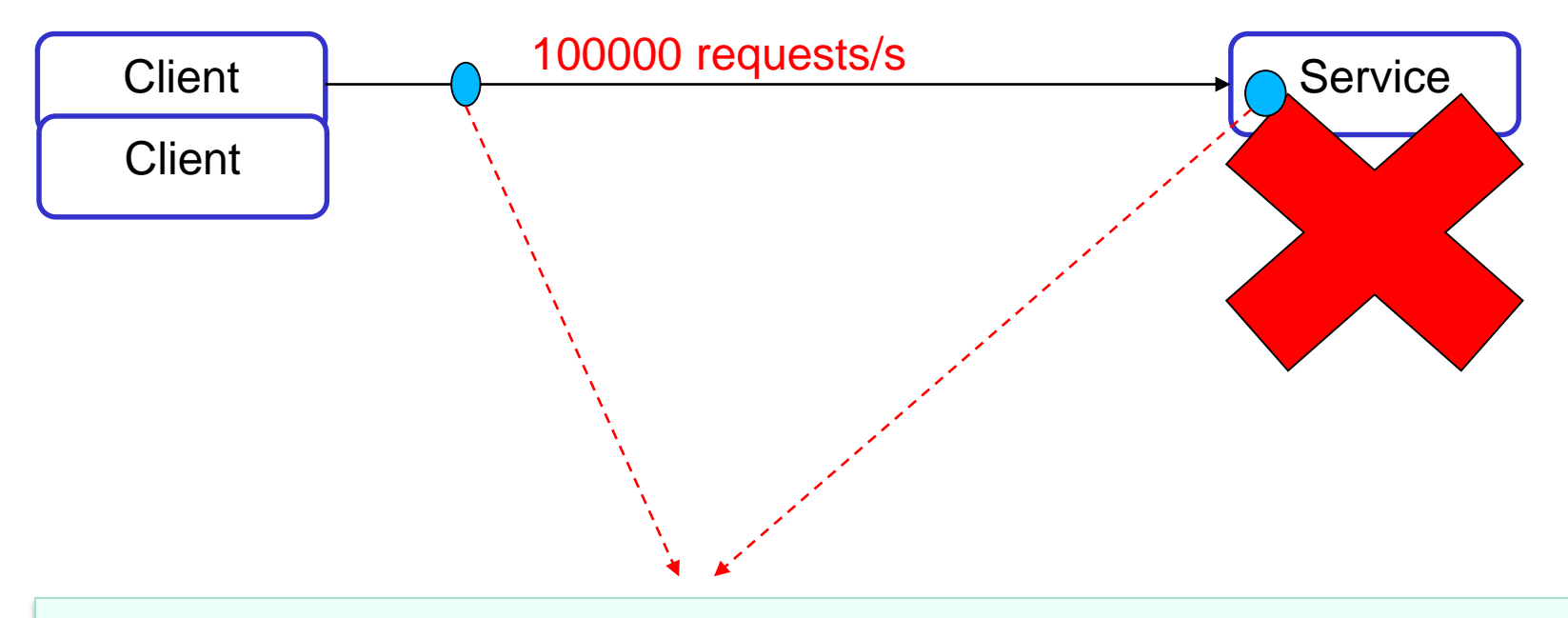

Change the way to handle client requests outside the service and within the service

### Н **Which are possible solutions?**

- **Throttling**
- **Queue-based load leveling within the service**
- **Multiple instances and queues**
- **Multiple instances and elastic resources**
- Circuit breaker to deal with failures
- You name it

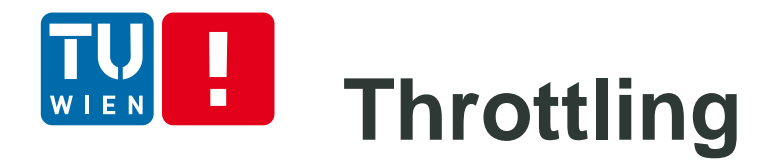

### Disable too many access and disable unessential services

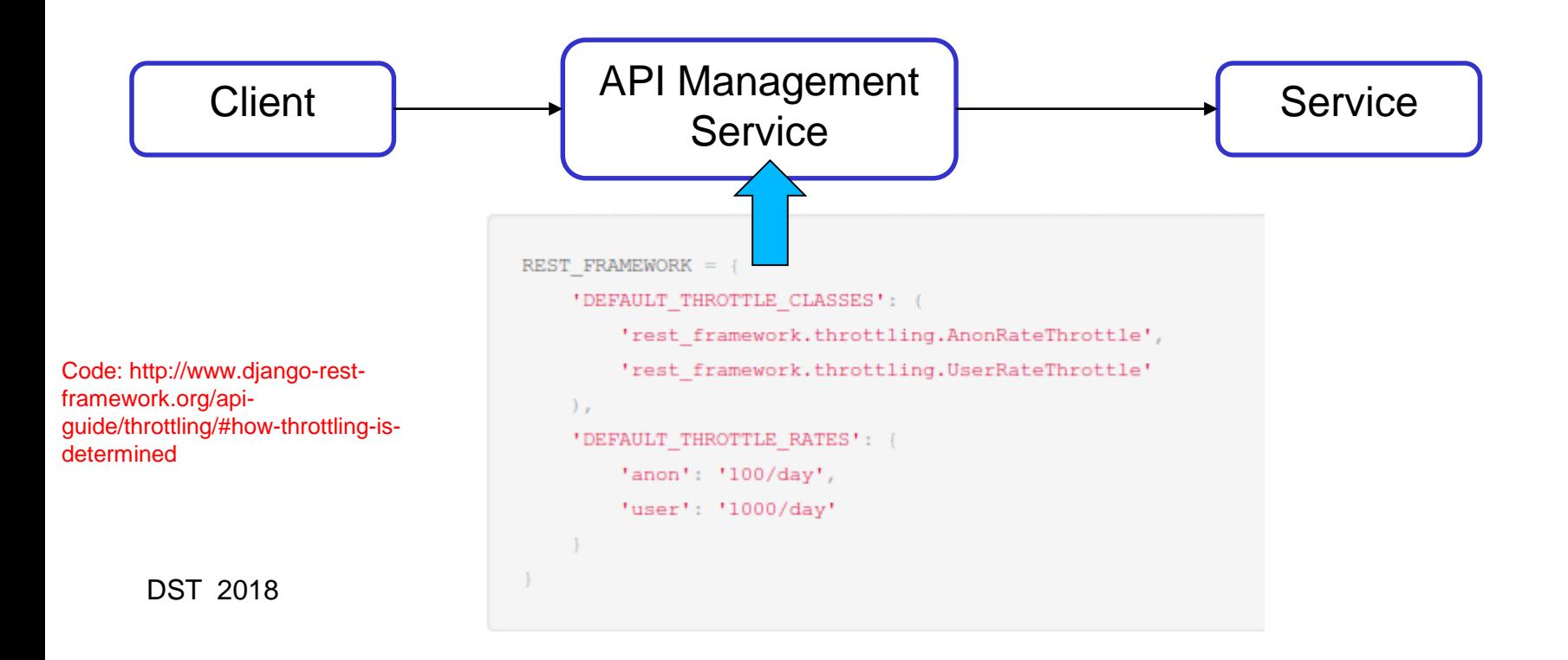

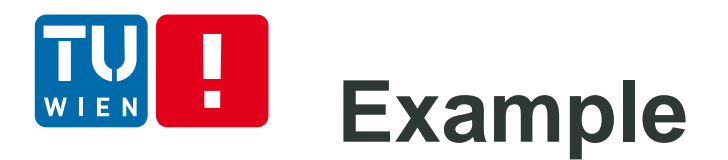

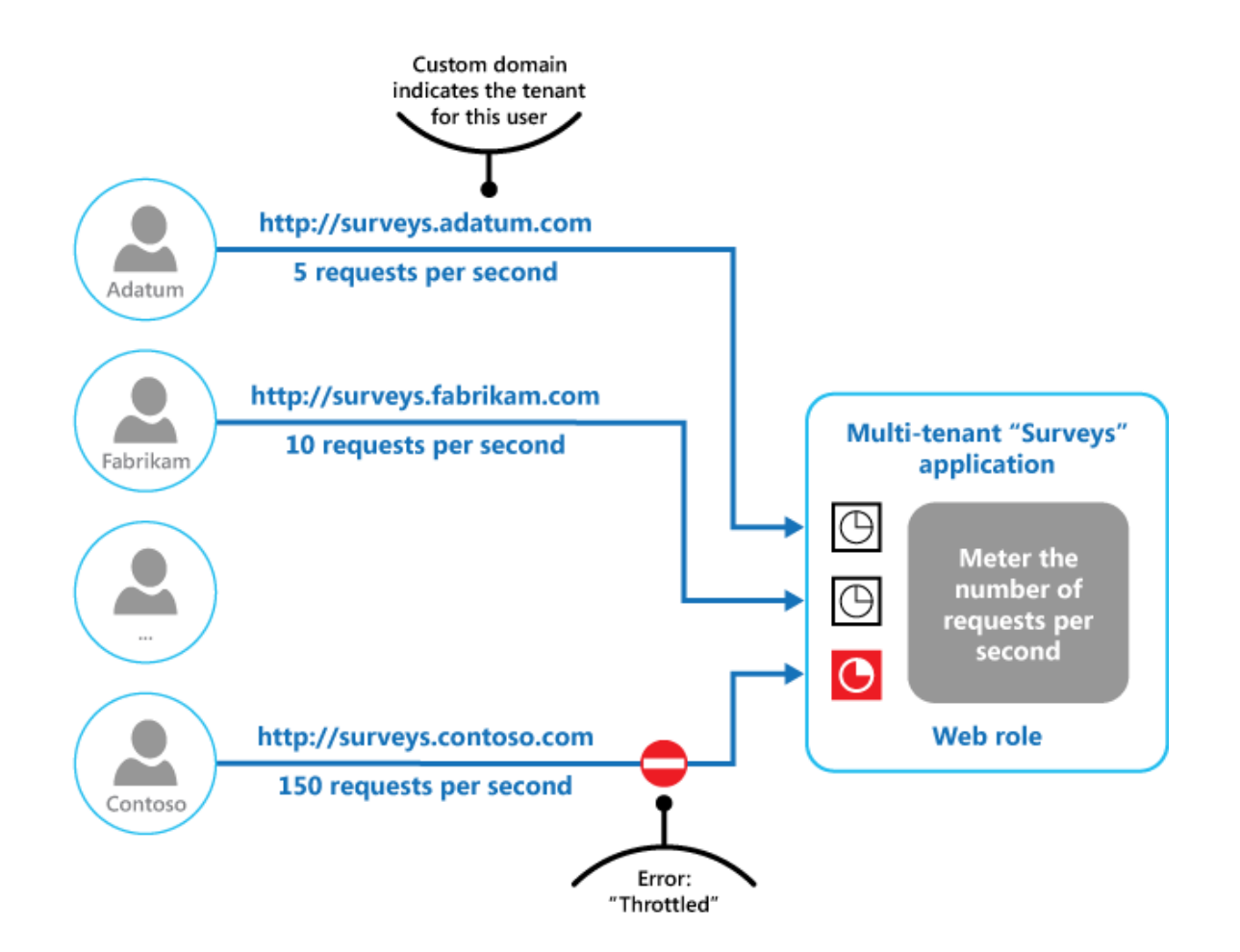

Source: https://msdn.microsoft.com/en-us/library/dn589798.aspx

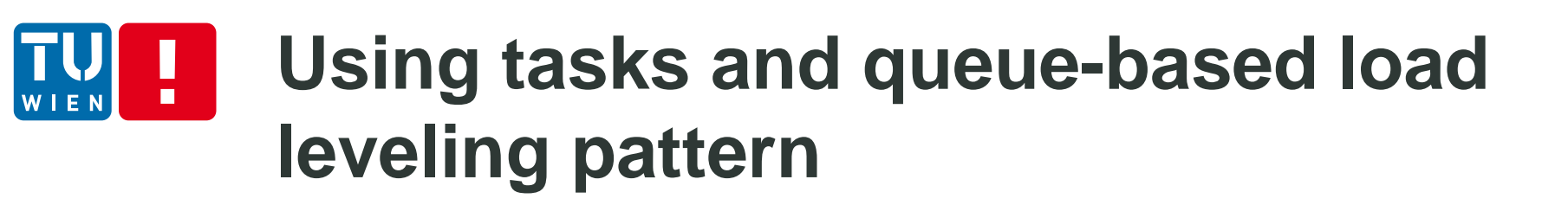

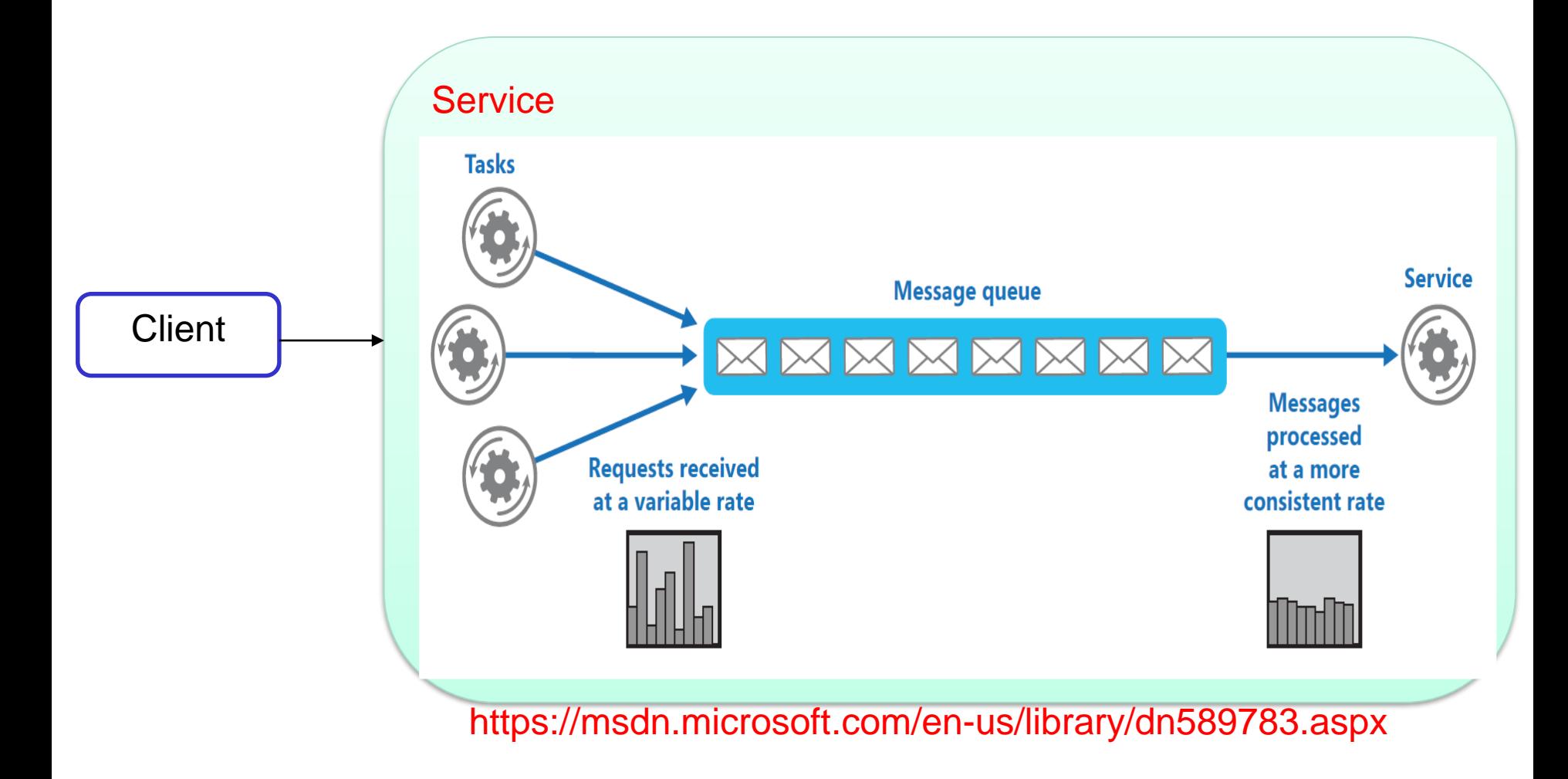

#### **Examples of queue-based load**  $\blacksquare$ EN **leveling pattern**

Web role instances

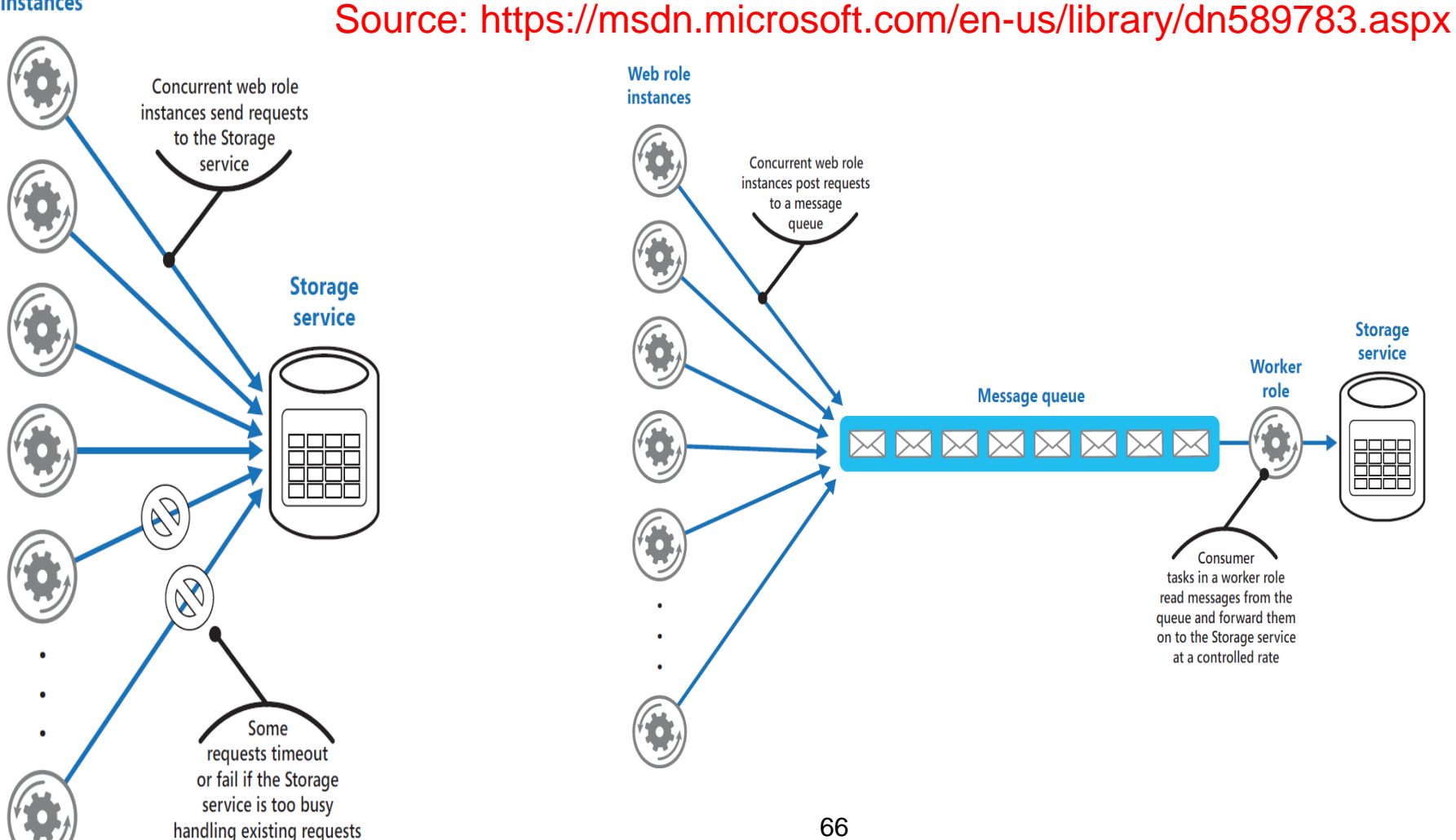

# **Using multiple instances of services and queues** How do we control **Application instances** these instances in generating messages **Consumer service** an efficient way?instance pool processing messages **Message queue**

Source: https://msdn.microsoft.com/en-us/library/dn568101.aspx

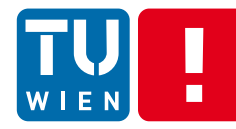

## **Load balancing and elastic resources -- recall**

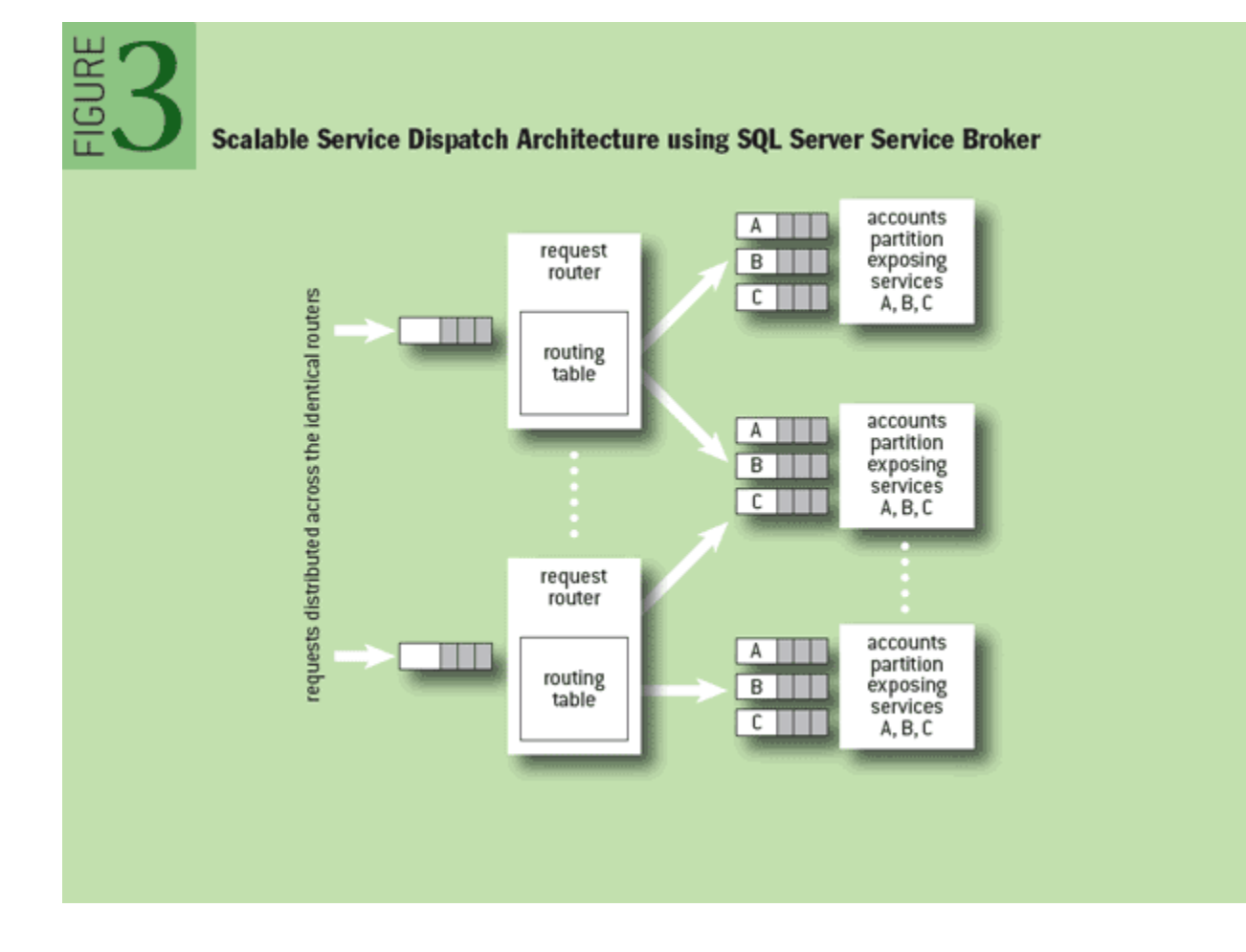

DST 2018 68 Figure source: http://queue.acm.org/detail.cfm?id=1971597

# **Load balancing and elastic resources -- Concepts**

**Using loadbalancer for a group of resources** 

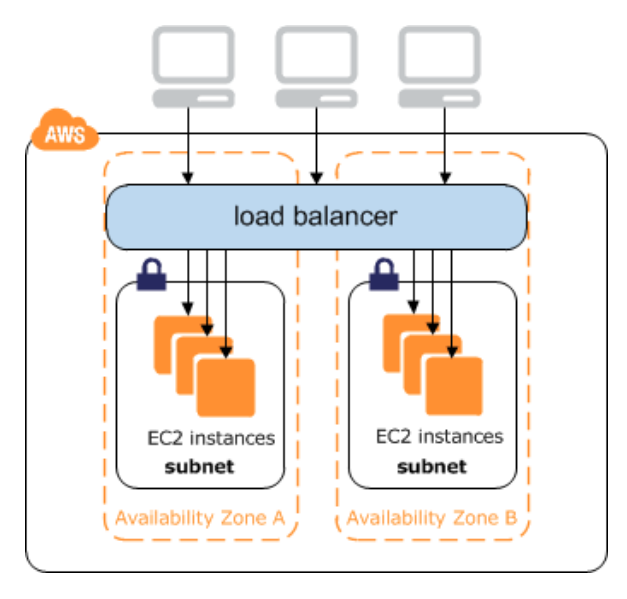

#### Source:

http://docs.aws.amazon.com/ElasticLoadBalancing/latest/DeveloperGuide/elbinternal-load-balancers.html

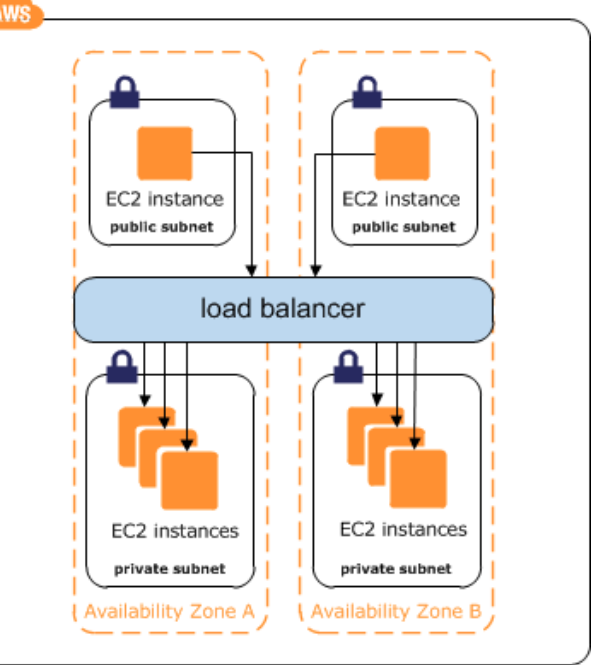

- **Load balancer can monitor instances and send request to** healthy instances but what if we still need more instances?
- Auto-scaling

DST 2018 69

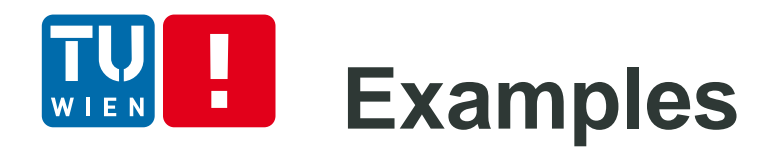

#### Google (from console.cloud.google.com)

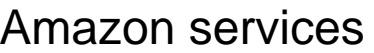

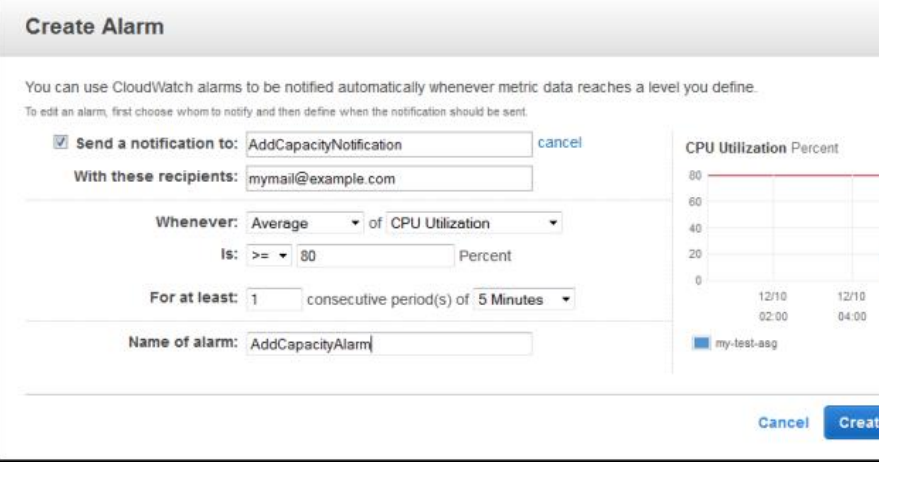

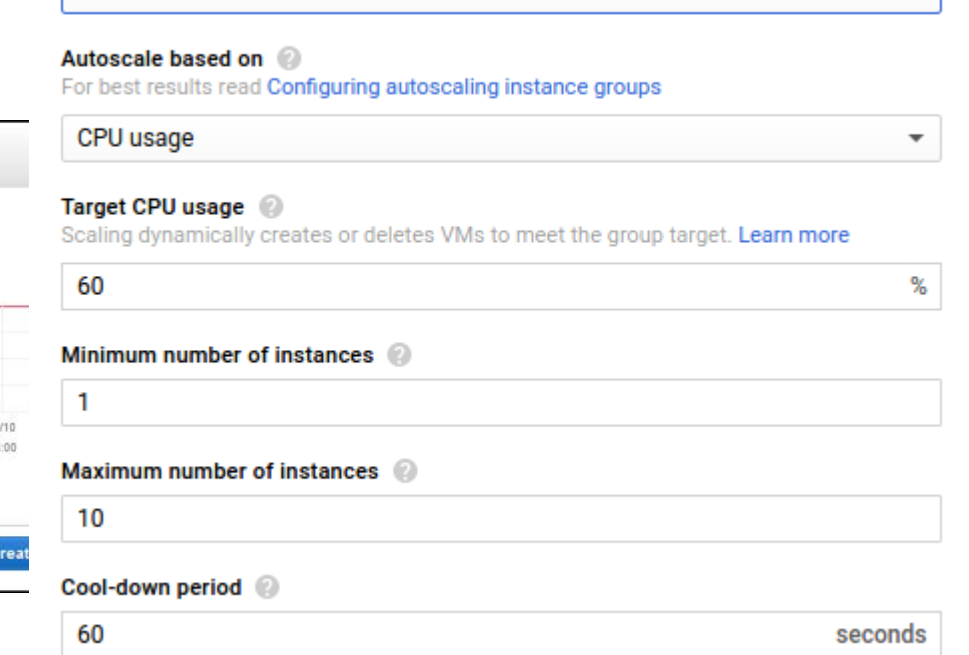

### They are programming tasks

[Sources: http://docs.aws.amazon.com/autoscaling/latest/userguide/policy\\_creating.html](http://docs.aws.amazon.com/autoscaling/latest/userguide/policy_creating.html) http://docs.aws.amazon.com/autoscaling/latest/userguide/attach-load-balancer-asg.html

Autoscaling @

On

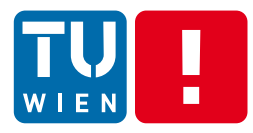

## **Examples from Amazon services**

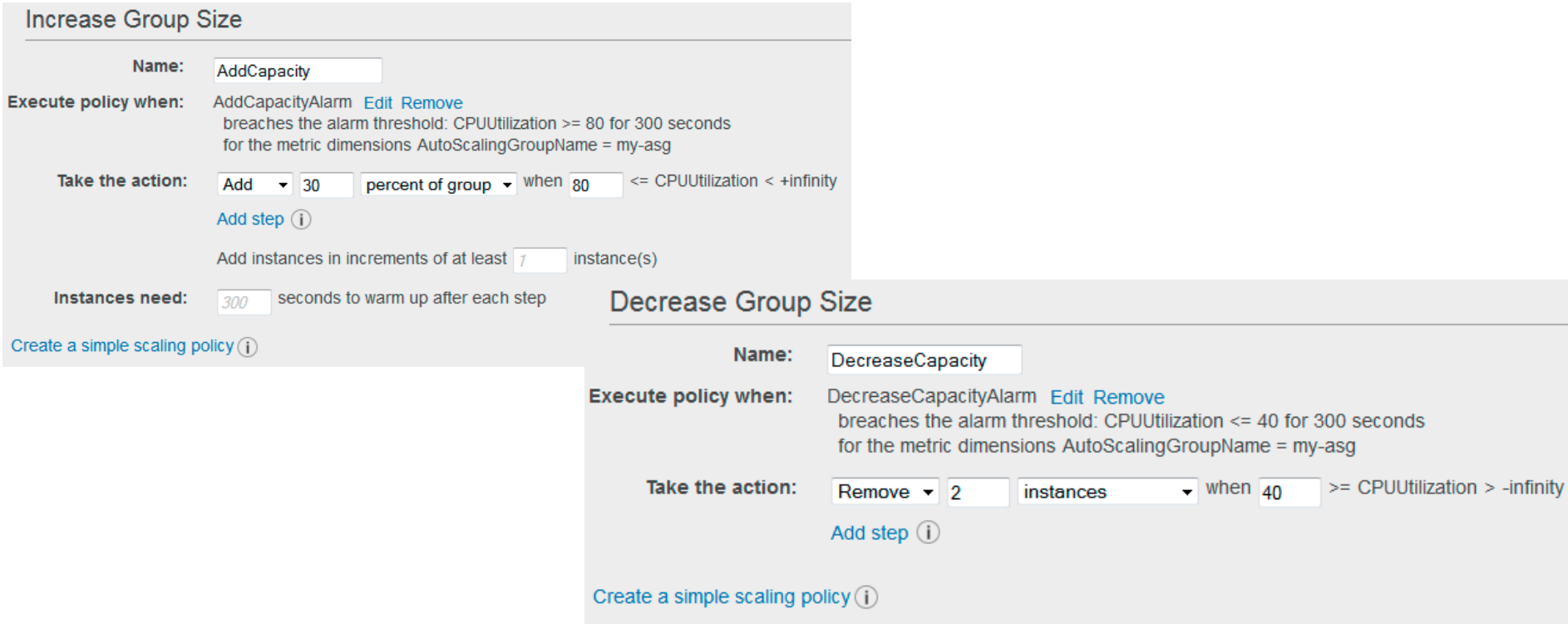

aws autoscaling attach-load-balancers --auto-scaling-group-name my-asg --load-balancer-names my-lb

[Sources: http://docs.aws.amazon.com/autoscaling/latest/userguide/policy\\_creating.html](http://docs.aws.amazon.com/autoscaling/latest/userguide/policy_creating.html)

http://docs.aws.amazon.com/autoscaling/latest/userguide/attach-load-balancer-asg.html

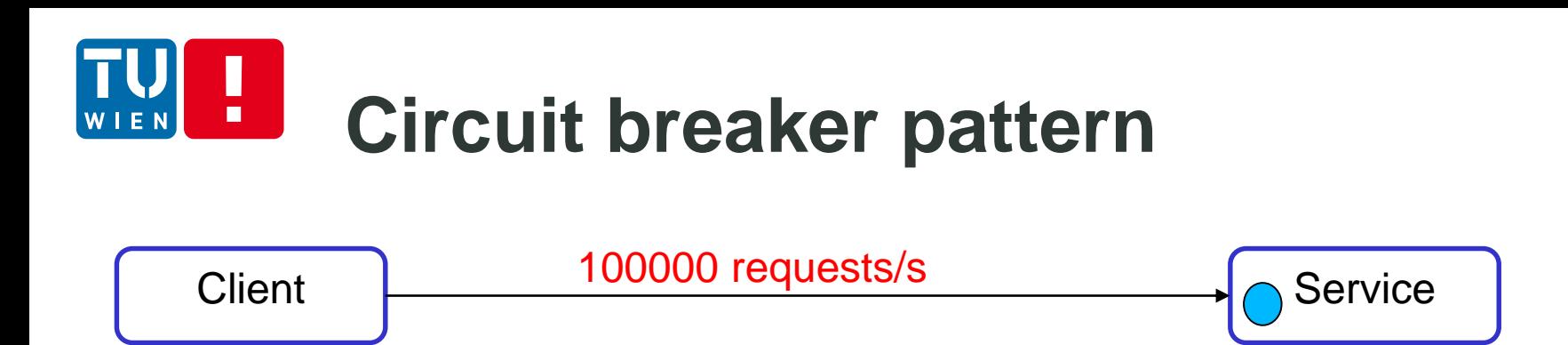

- What if service operations fail due to unexpected problems or cascade failures (e.g. busy  $\rightarrow$  timeout)
	- **EXTE:** Let the client retry and serve their requests may not be good

 $\rightarrow$  Circuit breaker pattern prevents clients to retry an operation that would likely fail anyway and to detect when the operation failure is resolved.
## **Circuit breaker patterm**  $\blacksquare$ WIEN

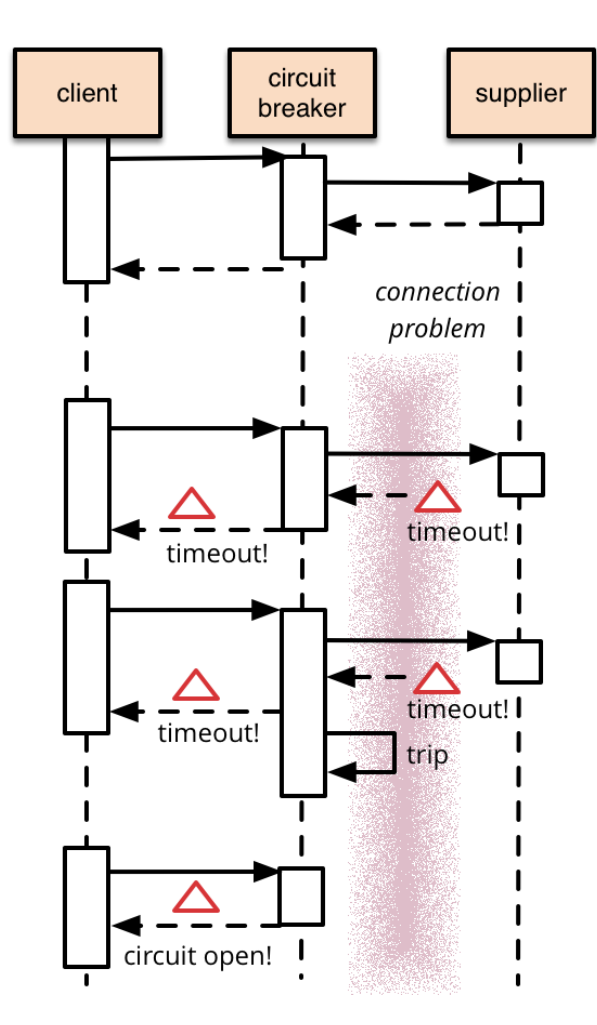

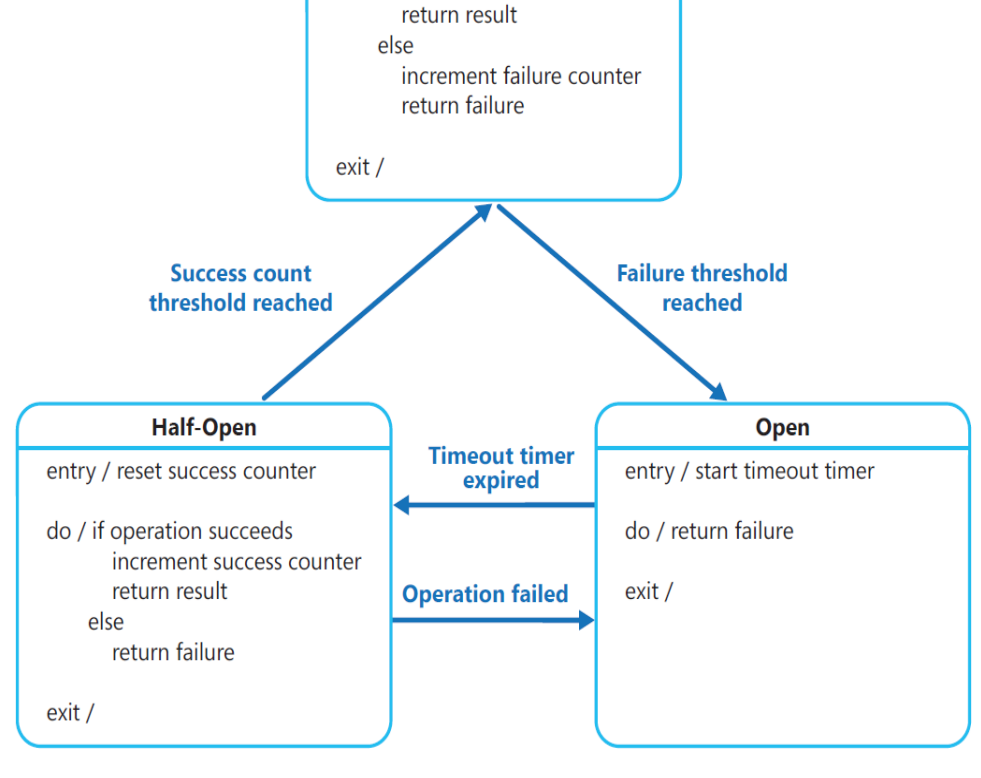

**Closed** 

entry / reset failure counter

do / if operation succeeds

https://msdn.microsoft.com/en-us/library/dn589784

http://martinfowler.com/bliki/CircuitBreaker.html

## H **Open Case Study for recap**

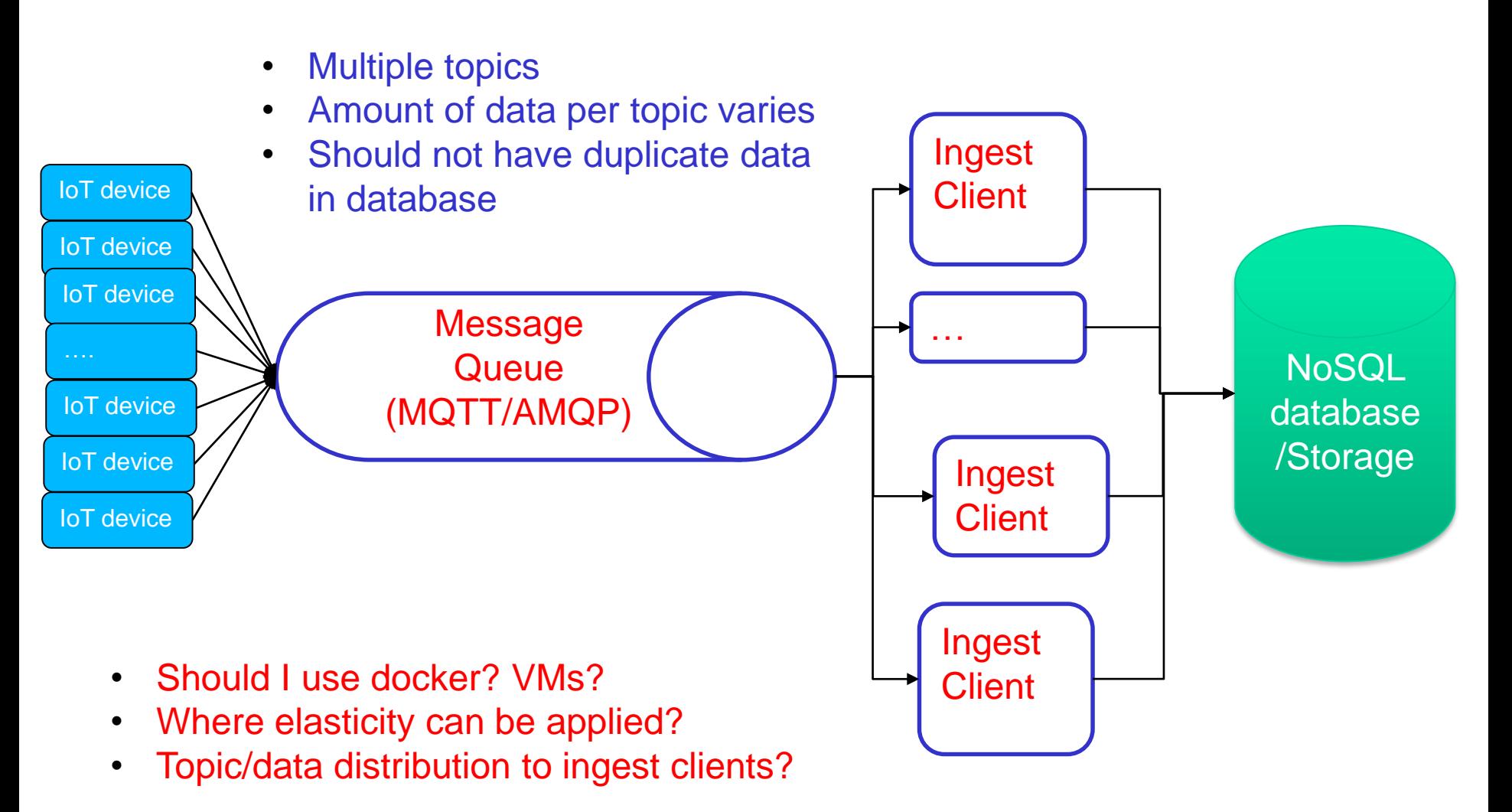

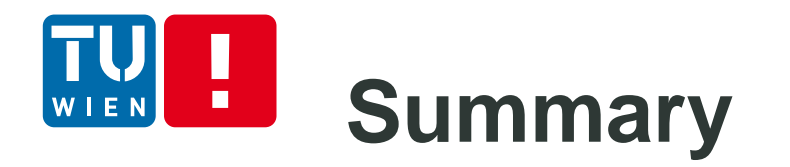

- **Modern distributed applications should consider** underlying computing resources
	- Incorporate features to leverage virtualization and elasticity at runtime through programming tasks
- **Elasticity and virtualization enable robust,** efficient and reliable distributed applications
- **They can also simplify the development and** operation activities.
- Do exercises by examining examples in this lecture  $\rightarrow e.g.,$  providing your dockers for next year students

## **Further materials**

- **https://www.computer.org/web/the-clear**cloud/content?g=7477973&type=blogpost&urlTitle=performance-patterns-in-microservicesbased-integrations
- Daniel Cukier. 2013. DevOps patterns to scale web applications using cloud services. In Proceedings of the 2013 companion publication for conference on Systems, programming, & applications: software for humanity (SPLASH '13). ACM, New York, NY, USA, 143-152. DOI=http://dx.doi.org/10.1145/2508075.2508432
- https://msdn.microsoft.com/en-us/library/dn600224.aspx
- https://medium.com/google-cloud/kubernetes-101-pods-nodes-containers-and-clustersc1509e409e16

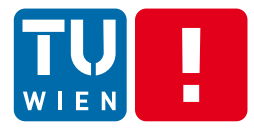

## **Thanks for your attention**

Hong-Linh Truong Faculty of Informatics, TU Wien hong-linh.truong@tuwien.ac.at [http://www.infosys.tuwien.ac.at/staff/truong](http://dsg.tuwien.ac.at/staff/truong) @linhsolar